**PLIEGO DE PRESCRIPCIONES TÉCNICAS** 

**EJECUCIÓN DE LA INTEGRACIÓN DE LOS SCADAS DE SANEAMIENTO EN LOS CENTROS DE CONTROL DE LA EDAR BESÓS Y EDAR BAIX LLOBREGAT (Nº EXP.: AB/2022/017)**

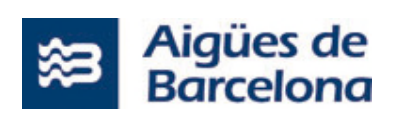

# **CONTENIDO**

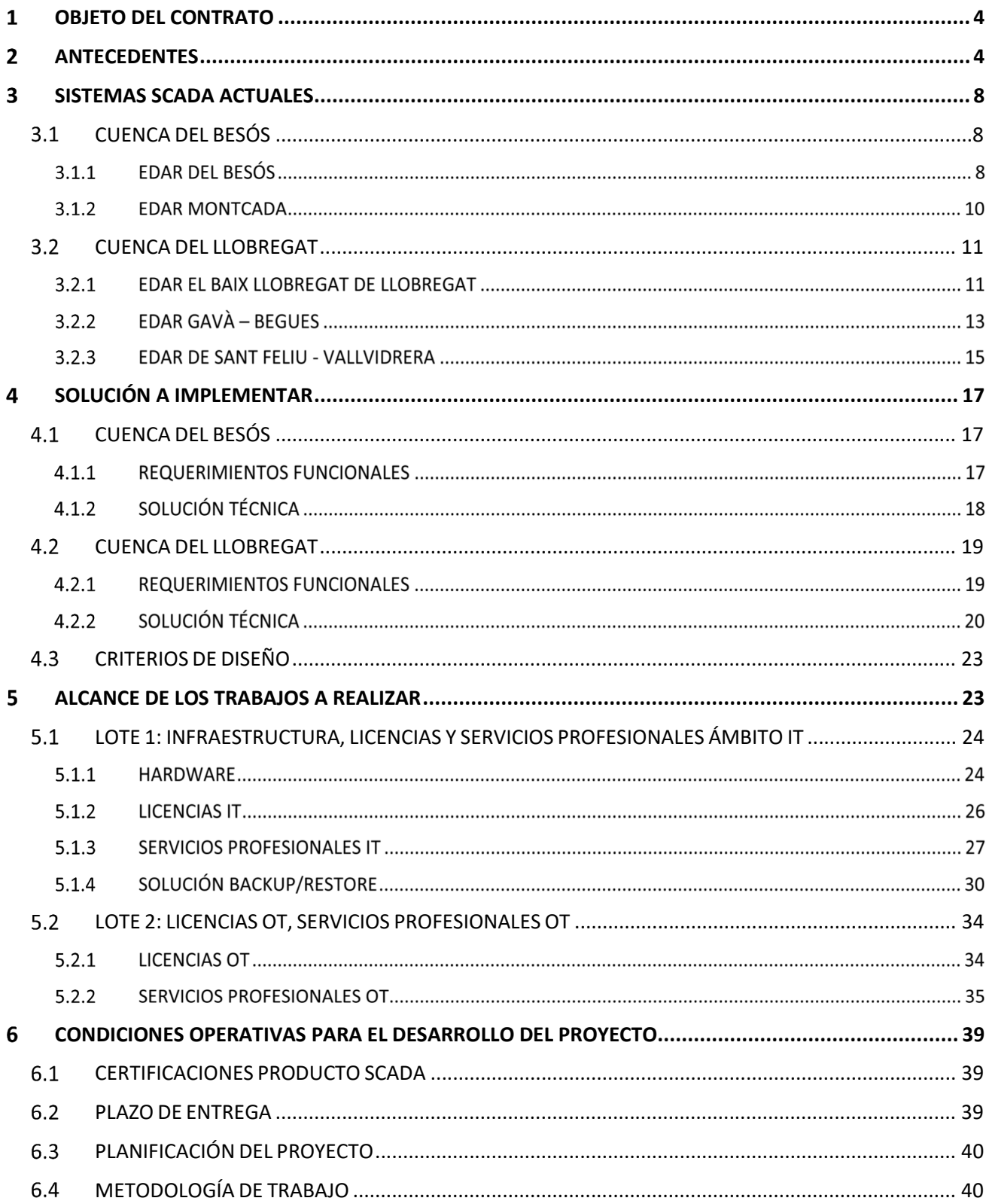

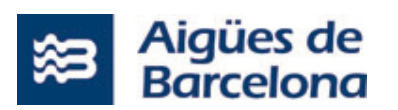

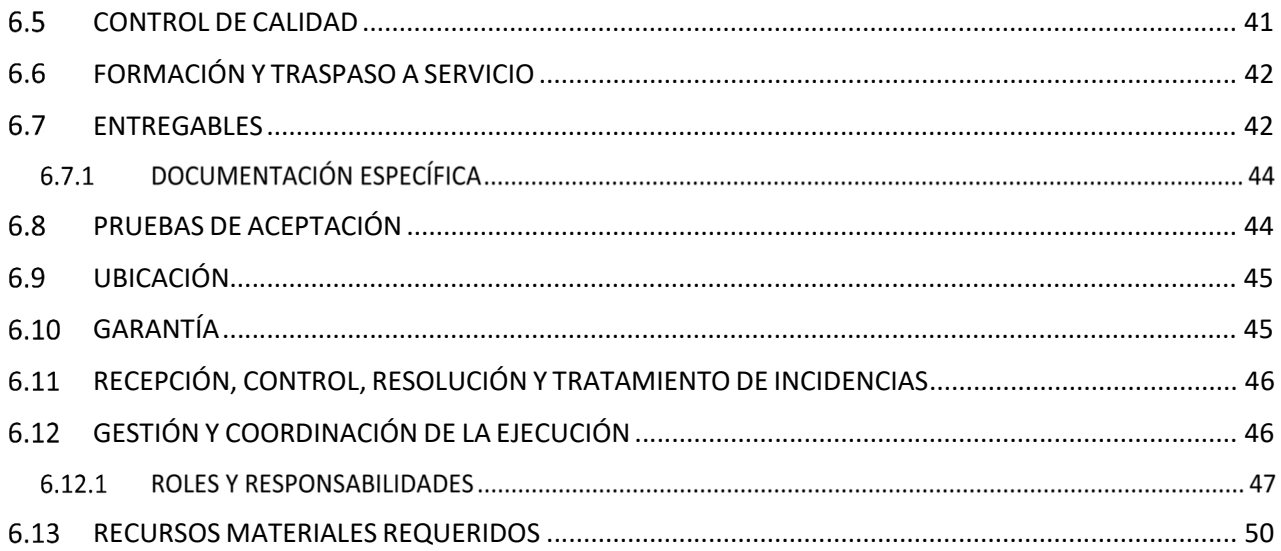

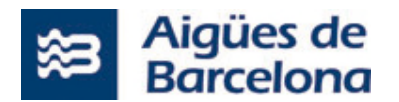

# **OBJETO DEL CONTRATO**

El objeto de este pliego de prescripciones técnicas (en adelante, PPT) promovido por **Aigües de Barcelona, Empresa Metropolitana de Gestión del Ciclo Integral del Agua, S.A.** (En adelante, Aigües de Barcelona), es definir el alcance, las condiciones, las especificaciones técnicas y estándares de calidad y seguridad de la información para llevar a cabo el desarrollo de todas las tareas necesarias para alcanzar los siguientes objetivos:

- Centralizar la operación de los sistemas SCADA de la cuenca del Besós (EDAR Besós y EDAR Montcada) en el Centro de Control Operativo de la EDAR del Besós.
- Centralizar la operación de los sistemas SCADA de la cuenca del Llobregat (EDAR Baix Llobregat, EDAR Gavà, EDAR Sant Feliu, EDAR Vallvidrera y EDAR Begues) en el Centro de Control Operativo de la EDAR del Baix Llobregat.

Estos objetivos están englobados dentro de las iniciativas de transformación de Aigües de Barcelona. Elevando el estándar de operación a "excelencia operativa", digitalizando la operación y optimizando los recursos.

# **ANTECEDENTES**

Desde la Empresa Metropolitana de Gestión del Ciclo Integral del Agua constituida por Aigües de Barcelona y el Área Metropolitana de Barcelona (AMB), se gestiona directamente el servicio público de saneamiento de aguas residuales al área metropolitana de Barcelona.

Eso incluye la evacuación, el tratamiento, la regeneración y la reutilización de las aguas residuales, además de todas las operaciones asociadas a estos procesos, como la construcción, la explotación y el mantenimiento de las estaciones depuradoras, la red de colectores generales y los sistemas de evacuación de las aguas regeneradas en el medio natural.

La red de saneamiento dentro del Área Metropolitana se gestiona desde 7 estaciones depuradoras de aguas residuales (en adelante EDAR):

- Cuenca del Llobregat: EDAR el Baix Llobregat, EDAR Sant Feliu, EDAR Gavà, EDAR Begues, EDAR Vallvidrera
- Cuenca del Besós: EDAR Besós y EDAR Montcada.

El sistema SCADA que se utiliza para operar las EDAR del Besós, Gavà, Sant Feliu i Montcada es **CITECT** y en el caso de la EDAR del Baix Llobregat es **Siemens**.

### EDAR del Besós

Situada a la línea de costa, a caballo entre los municipios de Barcelona y Sant Adrià y bajo la plaza del Foro de las Culturas, está la planta de saneamiento de aguas residuales y pluviales del Besós. Es la estación depuradora de aguas residuales con más capacidad de tratamiento de Cataluña y una de las mayores del Estado español. El hecho de estar completamente cubierta y de situarse en una zona urbana de la ciudad la convierte en una planta singular. La EDAR del Besós trata las aguas residuales de tres cuartas partes de Barcelona, y las de los municipios de Sant Adrià de Besós, Santa Coloma de Gramenet, Badalona, Montgat y Tiana.

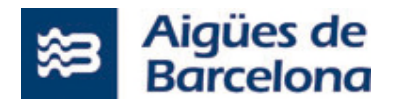

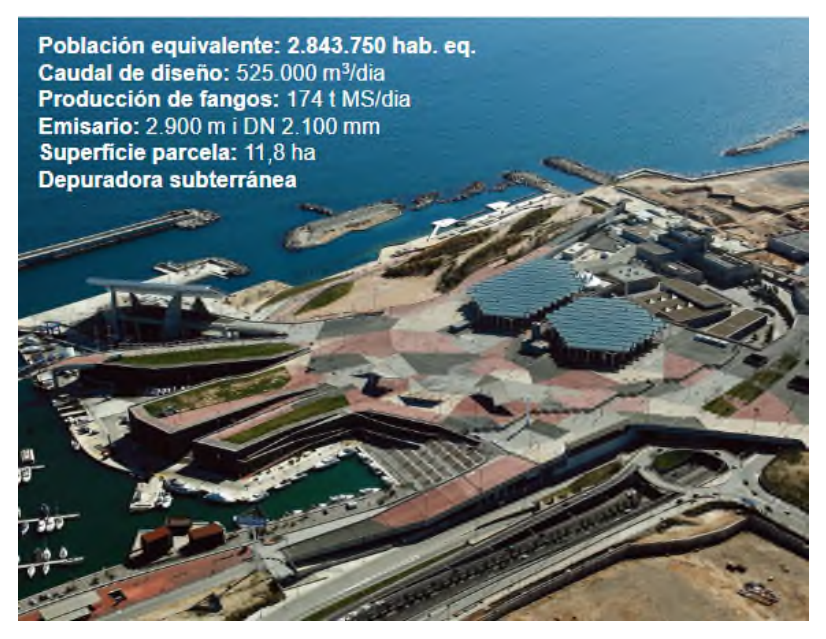

### EDAR del Baix Llobregat

Situada en el Baix Llobregat de Llobregat, es una de las plantas de saneamiento de aguas residuales mayores y modernas de Europa. La Estación Depuradora de Aguas Residuales (EDAR) del Baix Llobregat trata una cuarta parte de las aguas de Barcelona, Cornellà de Llobregat, el Baix Llobregat de Llobregat, Esplugues de Llobregat, l'Hospitalet de Llobregat, Sant Boi de Llobregat (parcialmente), Santa Coloma de Cervelló y Sant Just Desvern (parcialmente). La depuradora incluye una de las estaciones de regeneración de agua más importantes del mundo, que aplica varias tecnologías como el tratamiento de ultrafiltración y la osmosis. La calidad del agua obtenida es tan alta que se puede infiltrar en el acuífero del Llobregat. La capacidad máxima de producción de agua regenerada es de 100 millones de litros el año para diferentes usos (riego agrícola, uso ambiental, usos municipales, usos industriales, etc.)

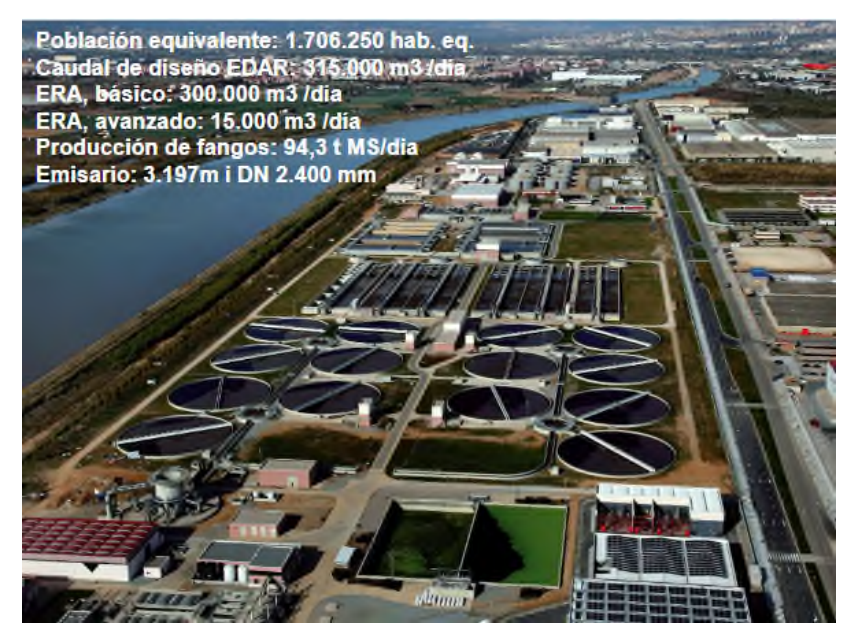

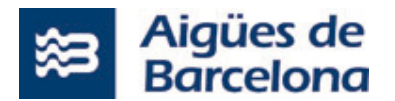

### EDAR de Montcada y Reixach

La Estación Depuradora de Aguas Residuales (EDAR) de Montcada i Reixac da servicio a la cuenca metropolitana del río Besós: Montcada i Reixac (casi todo), Sant Cugat del Vallès (casi todo), Cerdanyola del Vallès, Ripollet, Badia del Vallès y Barberà del Vallès. Parte del agua tratada se utiliza para el mantenimiento de las zonas verdes que hay en la mota del río Besós. Los fangos producidos en esta EDAR se conducen hasta el EDAR del Besós a través de conducciones para ser tratados posteriormente.

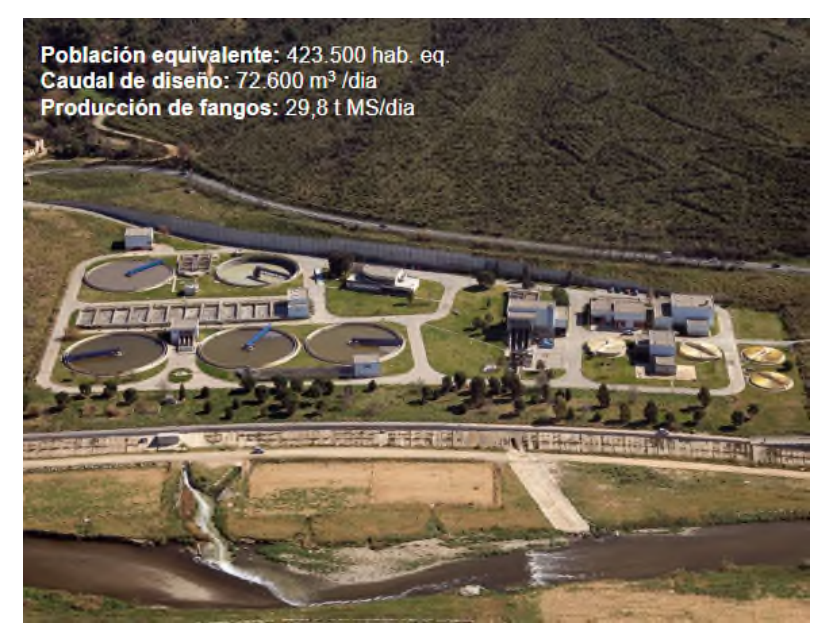

### EDAR de Sant Feliu

La Estación Depuradora de Aguas Residuales (EDAR) de Sant Feliu de Llobregat trata, desde 1989, de manera integrada, aguas residuales procedentes de los núcleos urbanos de Sant Vicenç dels Horts, Torrelles de Llobregat, Cervelló, La Palma de Cervelló, Vallirana, Corbera del Llobregat, Pallejà, Castellví de Rosanes (barrio de Can Sunyer), Sant Andreu de la Barca, Castellbisbal, El Papiol, Martorell (cierre industrial del Congost), Sant Cugat del Vallès (barrio de la Floresta), Molins de Rei, Sant Feliu de Llobregat y una parte de Sant Just Desvern. Con el funcionamiento de las instalaciones se contribuye a la recuperación medioambiental del tramo bajo del río Llobregat y se da un importante impulso a la regeneración y reutilización del agua tratada.

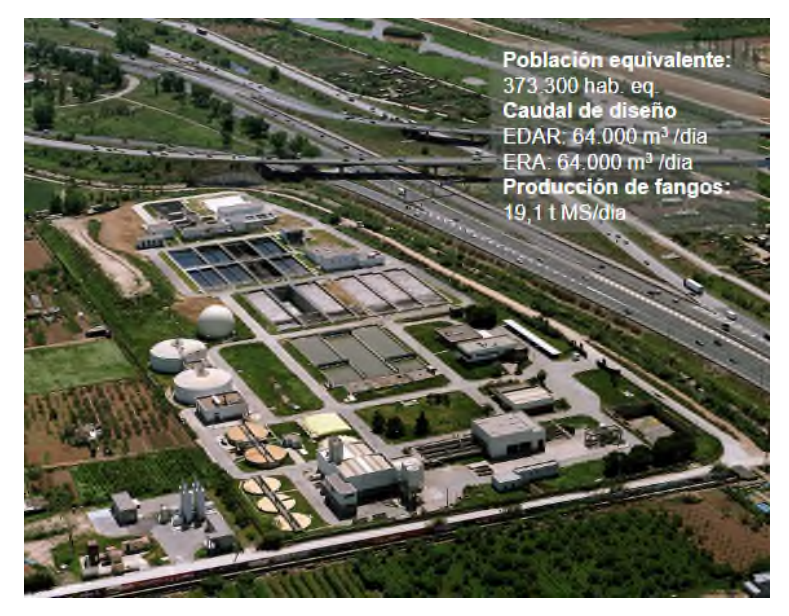

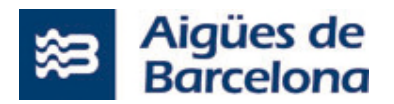

### EDAR de Gavà- Viladecans

La Estación Depuradora de Aguas Residuales (EDAR) de Gavà-Viladecans da servicio a los municipios de Castelldefels, Gavà, Sant Climent de Llobregat, parte de Sant Boi de Llobregat, Viladecans y el barrio de las Botigues de Sitges. El agua regenerada se envía a la cabecera del sistema hídrico de canales y corredoras relacionados con la laguna de Murtra, con el objetivo de proteger la calidad de las aguas de los espacios naturales y evitar la eutrofización. Una de las líneas, que trata el 50% del caudal total, incorpora un sistema bio-reactor de membranas (MBR). De este proceso se obtiene un agua regenerada de gran calidad, apta para la reutilización. La otra línea utiliza un sistema de tratamiento biológico sobre apoyo móvil IFAS (Integrated Fixed Film Activated Sludge) que permite optimizar el espacio necesario para hacer el tratamiento del agua.

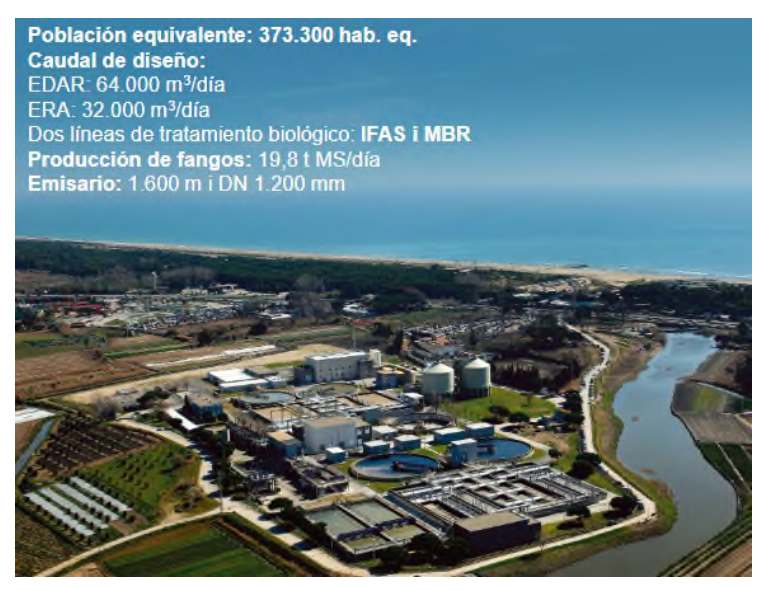

### EDAR de Vallvidrera

La Estación Depuradora de Aguas Residuales (EDAR) de Vallvidrera se basa en un tratamiento biológico MBR (sistema de bio-reactor de membranas). Trata de manera integrada toda el agua residual procedente de los núcleos urbanos de Vallvidrera, de les Planes y de la zona del Tibidabo. La depuradora devuelve el agua tratada en la riera de Vallvidrera y contribuye al buen estado del medio natural.

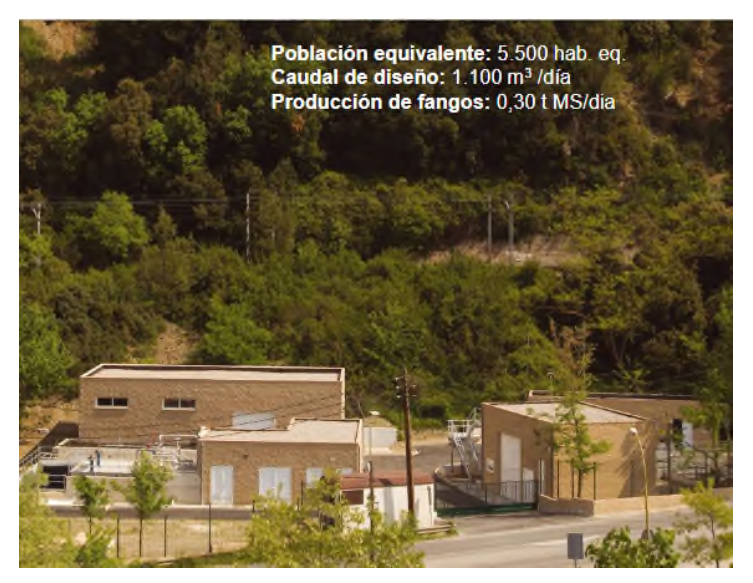

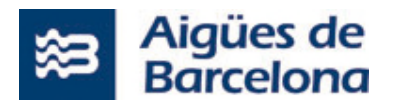

### EDAR de Begues

Situada en las afueras del núcleo urbano, la Estación Depuradora de Aguas Residuales (EDAR) de Begues da servicio al municipio con un tratamiento biológico avanzado con eliminación de nutrientes. Con el funcionamiento de la instalación se contribuye a la protección de la riera de Begues, espacio de interés natural de elevada sensibilidad. Se considera una planta singular, dado que está diseñada para funcionar con un alto grado de automatización, cosa que permite que por medio de telemando se pueda realizar parte de la gestión de la planta desde la depuradora de Gavà-Viladecans.

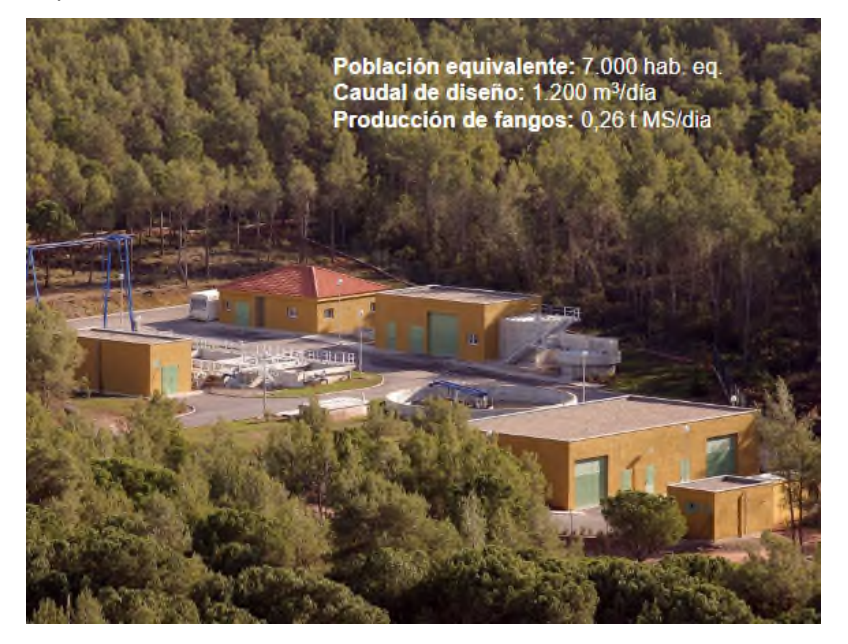

#### $\mathbf{3}$ **SISTEMAS SCADA ACTUALES**

#### $3.1$ **CUENCA DEL BESÓS**

La cuenca del Besós está formada por dos depuradoras: EDAR Besós y EDAR Montcada.

# **EDAR DEL BESÓS**

Actualmente el SCADA de la planta de Besós está basado en arquitectura de CITECT SCADA 2016. La aplicación SCADA tiene las siguientes dimensiones:

- Pantallas: 271.
- Variable Tags: 66515.
- Alarmas: 19830.

La Planta del Besós se compone de una arquitectura mixta donde el grueso de control del sistema es físico pero los clientes SCADA ligeros y los sistemas de desarrollo (o ingeniería) están virtualizados. De todos los equipos que forman la arquitectura hay que destacar los siguientes equipos:

SERVIDOR SCADA PRIMARIO:

Este equipo dispone de una instalación de CITECT SCADA 2016 con licencia de servidor que ejerce como SCADA primario y además proporciona los servicios de IO, alarmas, informes.... al resto de clientes pesados de SCADA.

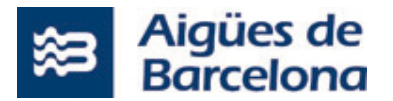

Por otro lado, esta máquina dispone del sistema de comunicación con los equipos de campo:

- Driver ABCLX**:** Driver de CITECT utilizado para conectar con cada uno de los PLCs Rockwell de campo.
- Driver OPC Telemetry Sofrel para comunicar con equipos Sofrel.
- SERVIDOR SCADA SECUNDARIO:

Este equipo dispone de una instalación de CITECT SCADA 2016 con licencia de servidor que ejerce como SCADA secundario o de Backup, proporcionando los servicios de IO, alarmas, informes.... al resto de clientes pesados de SCADA cuando el SCADA principal no se encuentra disponible.

Igual que el Servidor SCADA primario esta máquina también dispone del sistema de comunicación con los equipos de campo:

- Driver ABCLX 3.47.3**:** Driver de CITECT utilizado por conectar con cada uno de los PLCs Rockwell de campo.
- WORKSTATION CLIENTE SCADA 1:

Este equipo se utiliza como cliente de operación de la sala de control.

WORKSTATION CLIENT CEBADA 2:

Este equipo se utiliza como cliente de operación de la sala de control.

WORKSTATION VIDEOWALL:

Este equipo se utiliza por la visualización en el Videowall el SCADA de la planta.

SERVIDOR INGENIERÍA CITECT:

Se trata de un servidor de ingeniería utilizado por el desarrollo de aplicaciones CITECT SCADA 2016. Se considera estación de desarrollo y se dispone de todos los programas necesarios para desarrollar y probar las nuevas soluciones y/o modificaciones antes de llevarlas al entorno productivo.

SERVIDOR INGENIERÍA ROCKWELL:

Se trata de un servidor de ingeniería utilizado para el desarrollo de proyectos Rockwell así como la programación de equipos de control de la planta.

**• SERVIDOR TERMINAL SERVER:** 

En este servidor hay un cliente pesado de CITECT que permite la conexión remota de usuarios (6 usuarios concurrentes) por la visualización del SCADA.

SERVIDOR SERVICIOS AUXILIARES:

Esta máquina se utilizará para poder instalar los softwares especiales de servicios que son necesarios por el funcionamiento normal de la instalación.

WORKSTATION INGENIERÍA SOFTWARE PLC ANTIGUO:

Este equipo da servicio a la centralita de Incendios, la estación meteorológica, y permite el acceso a algunos PLCs que no son compatibles con el servidor de ingeniería.

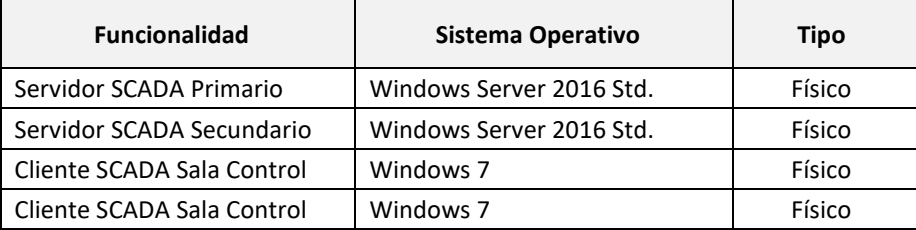

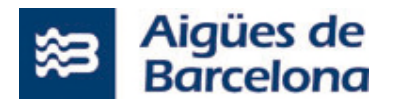

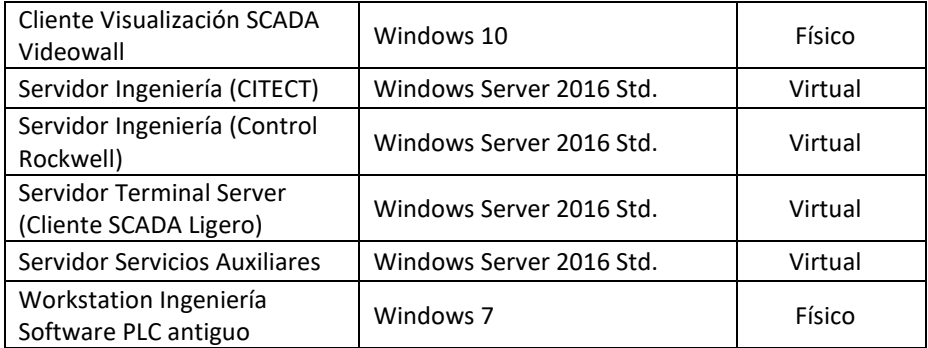

# **EDAR MONTCADA**

Actualmente el SCADA de la planta de Montcada está basado en arquitectura de CITECT SCADA 2016. La aplicación SCADA tiene las siguientes dimensiones:

- Pantallas: 70.
- Variable Tags: 10097.
- Alarmas: 2790.

La Planta de Montcada se compone de una arquitectura mixta donde el grueso de control del sistema es físico pero los accesos remotos y los sistemas de desarrollo (o ingeniería) están virtualizados.

De todos los equipos que forman la arquitectura hay que destacar los siguientes equipos:

SERVIDO SCADA PRIMARIO:

Este equipo dispone de una instalación de CITECT SCADA 2016 con licencia de servidor que ejerce como SCADA primario y además proporciona los servicios de IO, alarmas, informes.... al resto de clientes pesados de SCADA.

Por otro lado, esta máquina dispone del sistema de comunicación con los equipos de campo:

- Driver ABCLX 3.47.3**:** Driver de CITECT utilizado para conectar con cada uno de los PLCs Rockwell de campo.
- Driver OPC Telemetry Sofrel para comunicar con equipos Sofrel.
- **SERVIDOR SCADA SECUNDARIO:**

Este equipo dispone de una instalación de CITECT SCADA 2016 con licencia de servidor que ejerce como SCADA secundario o de Backup, proporcionando los servicios de IO, alarmas, informes.... al resto de clientes pesados de SCADA cuando el SCADA principal no se encuentra disponible.

Igual que el Servidor SCADA primario esta máquina también dispone del sistema de comunicación con los equipos de campo:

- Driver ABCLX 3.47.3**:** Driver de CITECT utilizado para conectar con cada uno de los PLCs Rockwell de campo.
- WORKSTATION CLIENTE SCADA 1:

Este equipo se utiliza como cliente de operación de la sala de control.

WORKSTATION CLIENTE SCADA 2:

Este equipo se utiliza como cliente de operación de la sala de control.

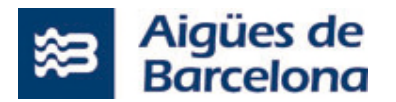

WORKSTATION VIDEOWALL:

Este equipo se utiliza por la visualización en el Videowall el SCADA de la planta.

SERVIDOR DE INGENIERÍA CITEC:

Se trata de un servidor de ingeniería utilizado por el desarrollo de aplicaciones CITECT SCADA 2016. Se considera estación de desarrollo y se dispone de todos los programas necesarios para desarrollar y probar las nuevas soluciones y/o modificaciones antes de llevarlas al entorno productivo.

SERVIDOR DE INGENIERÍA ROCKWELL:

Se trata de un servidor de ingeniería utilizado para el desarrollo de proyectos Rockwell así como la programación de equipos de control de la planta.

**• SERVIDOR DE TERMINAL SERVER:** 

En este servidor hay un cliente pesado de CITECT que permite la conexión remota de usuarios (5 usuarios concurrentes) por la visualización del SCADA.

SERVIDOR SERVICIOS AUXILIARES:

Esta máquina se utilizará para poder instalar los softwares especiales que son necesarios por el funcionamiento normal de la instalación.

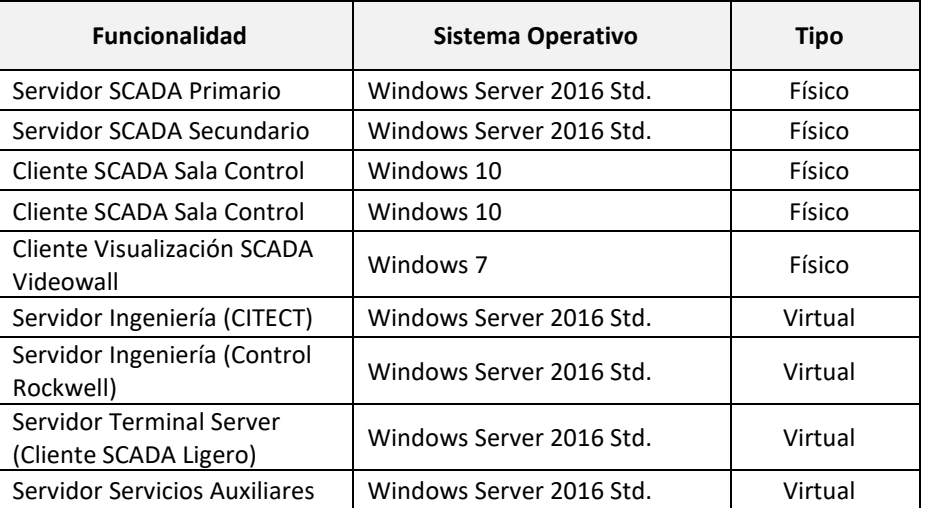

#### $3.2$ **CUENCA DEL LLOBREGAT**

La cuenca del Besós está formada por cuatro depuradoras: EDAR Baix Llobregat, EDAR Gavà, EDAR Sant Feliu, EDAR Vallvidrera y EDAR Begues.

# **EDAR EL BAIX LLOBREGAT DE LLOBREGAT**

A diferencia del resto de depuradoras la planta del Baix Llobregat de Llobregat está basada en una arquitectura de SCADA Siemens PCS7 (Servidores redundantes de WinCC, clientes WinCC, Process Historian...). La aplicación SCADA tiene las siguientes dimensiones:

- Pantallas: 783.
- Variable Tags: 190314.
- Alarmas: 40184.

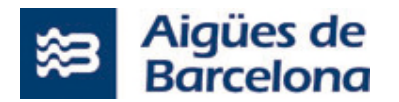

La Planta del Baix Llobregat se compone de una arquitectura mixta donde el grueso de control del sistema es físico pero los accesos remotos y los sistemas de desarrollo (o ingeniería) están virtualizados. De todos los equipos que forman la arquitectura hay que destacar los siguientes equipos:

**• SERVIDOR SCADA PRIMARIO:** 

Este equipo dispone de una instalación de PCS7 con licencia de servidor que ejerce como SCADA primario y además proporciona servicios de IO, alarmas, informes...en el resto de clientes pesados de SCADA.

SERVIDOR SCADA SECUNDARIO:

Este equipo dispone de una instalación de PCS7 con licencia de servidor que ejerce como SCADA secundario y además proporciona servicios de IO, alarmas, informes...en el resto de clientes pesados de SCADA cuando el SCADA principal no se encuentra disponible.

WORKSTATION CLIENTE SCADA 1:

Este equipo se utiliza como cliente de operación de la sala de control.

WORKSTATION CLIENTE SCADA 2:

Este equipo se utiliza como cliente de operación de la sala de control.

WORKSTATION CLIENTE SCADA 3:

Este equipo se utiliza como cliente de operación de la sala de control.

WORKSTATION CLIENTE SCADA 4:

Este equipo se utiliza como cliente de operación de la sala de control.

WORKSTATION CLIENTE SCADA 5:

Este equipo se utiliza como cliente de operación de la sala de control.

**• WORKSTATION CLIENTE SCADA 6:** 

Este equipo se utiliza como cliente de operación de la sala de control.

WORKSTATION CLIENTE SCADA 7:

Este equipo se utiliza como cliente de operación de la sala de control.

WORKSTATION VIDEOWALL:

Este equipo se utiliza por la visualización en el Videowall el SCADA de la planta.

**EXECUTION INGENIERÍA SIEMENS:** 

Se trata de un servidor de ingeniería utilizado para realizar las tareas de ingeniería necesarias por el funcionamiento de toda la planta. Esta máquina tiene instalado el software de Siemens necesario para programar los PLCs, el SCADA y las comunicaciones.

SERVIDOR INGENIERÍA ROCKWELL:

Se trata de un servidor de ingeniería utilizado por el desarrollo de proyectos Rockwell así como la programación de equipos de control de la planta.

SERVIDOR DE ACCESO REMOTO:

En este servidor hay un acceso directo a la web del cliente SCADA y a otros aplicativos.

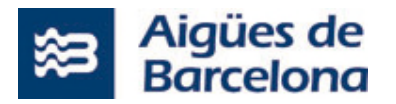

SERVIDOR SERVICIOS AUXILIARES:

Esta máquina se utiliza para poder instalar los softwares especiales que son necesarios por el funcionamiento normal de la instalación.

SERVIDOR HISTORIAN:

Este equipo dispone de una instalación de la base de datos HISTORIAN.

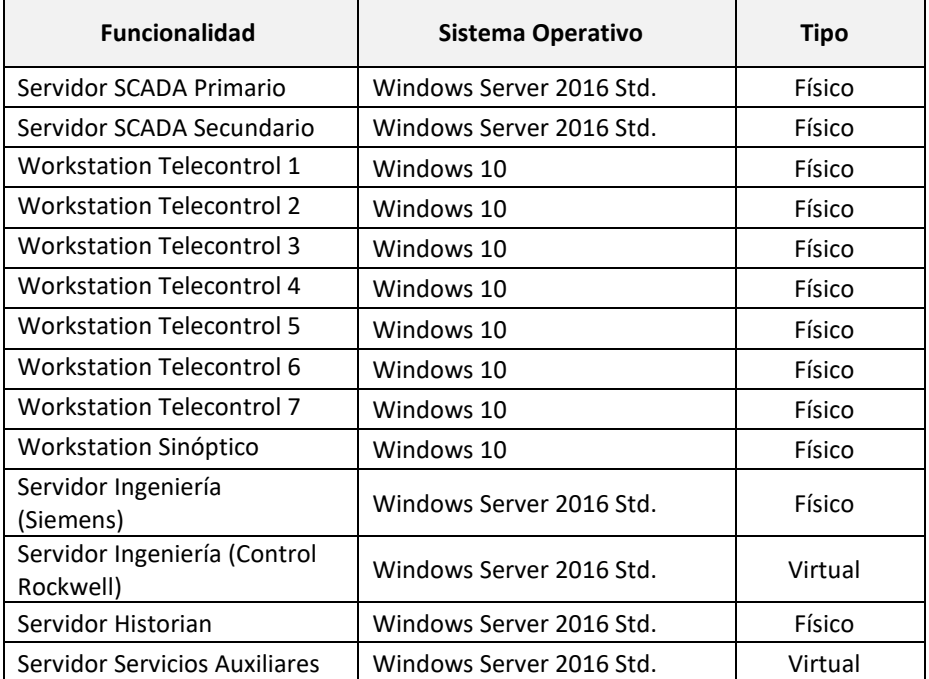

# **EDAR GAVÀ – BEGUES**

Actualmente el SCADA de la planta de Gavà-Begues está basado en arquitectura de CITECT SCADA 2016. La aplicación SCADA tiene las siguientes dimensiones:

- Pantallas: 155.
- Variable Tags: 24580.
- $\bullet$  Alarmas: 5761.

La EDAR de Begues no tiene SCADA propio, tiene un HMI y desde la depuradora de Gavà se opera la depuradora de Begues en remoto.

La Planta de Gavà-Begues se compone de una arquitectura mixta donde el grueso de control del sistema es físico pero los accesos remotos y los sistemas de desarrollo (o ingeniería) están virtualizados. De todos los equipos que forman la arquitectura hay que destacar los siguientes equipos:

**• SERVIDOR SCADA PRIMARIO:** 

Este equipo dispone de una instalación de CITECT SCADA 2016 con licencia de servidor que ejerce como SCADA primario y además proporciona los servicios de IO, alarmas, informes.... al resto de clientes pesados de SCADA.

Por otro lado, esta máquina dispone del sistema de comunicación con los equipos de campo:

 Driver ABCLX**:** Driver de CITECT utilizado para conectar con cada uno de los PLCs Rockwell de campo.

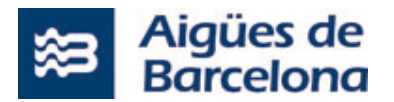

- Driver OPC Telemetry Sofrel para comunicar con equipos Sofrel.
- SERVIDOR SCADA SECUNDARIO:

Este equipo dispone de una instalación de CITECT SCADA 2016 con licencia de servidor que ejerce como SCADA secundario o de Backup, proporcionando los servicios de IO, alarmas, informes.... al resto de clientes pesados de SCADA cuando el SCADA principal no se encuentra disponible.

Igual que el Servidor SCADA primario esta máquina también dispone del sistema de comunicación con los equipos de campo:

- Driver ABCLX**:** Driver de CITECT utilizado para conectar con cada uno de los PLCs Rockwell de campo.
- WORKSTATION CLIENTE SCADA 1:

Este equipo se utiliza como cliente de operación de la sala de control.

WORKSTATION CLIENTE SCADA 2:

Este equipo se utiliza como cliente de operación de la sala de control.

WORKSTATION VIDEOWALL:

Este equipo se utiliza por la visualización en el Videowall el SCADA de la planta.

SERVIDOR INGENIERÍA CITECT:

Se trata de un servidor de ingeniería utilizado por el desarrollo de aplicaciones CITECT SCADA 2016. Se considera estación de desarrollo y se dispone de todos los programas necesarios para desarrollar y probar las nuevas soluciones y/o modificaciones antes de llevarlas al entorno productivo.

SERVIDOR INGENIERÍA ROCKWELL:

Se trata de un servidor de ingeniería utilizado por el desarrollo de proyectos Rockwell así como la programación de equipos de control de la planta.

**• SERVIDOR DE TERMINAL SERVER:** 

En este servidor hay un cliente pesado de CITECT que permite la conexión remota de usuarios (5 usuarios concurrentes) por la visualización del SCADA.

SERVIDOR DE SERVICIOS AUXILIARES:

Esta máquina se utilizará para poder instalar los softwares especiales que sueño necesarios por el funcionamiento normal de la instalación.

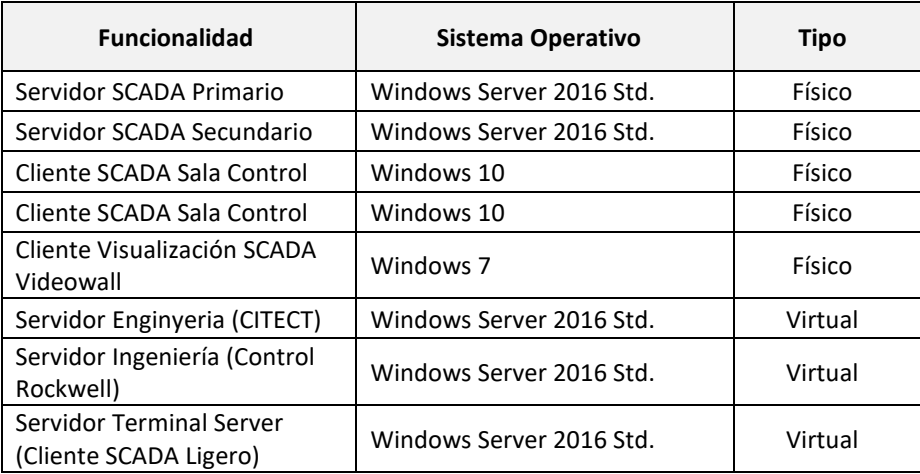

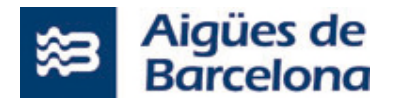

Servidor Servicios Auxiliares | Windows Server 2016 Std. | Virtual

# **EDAR DE SANT FELIU - VALLVIDRERA**

Actualmente el SCADA de la planta de St. Feliu-Vallvidrera está basado en arquitectura de CITECT SCADA 2016. La aplicación SCADA tiene las siguientes dimensiones:

- Pantallas: 35.
- Variable Tags: 25330.
- Alarmas: 604.

En la EDAR de Vallvidrera no hay ningún cliente SCADA, sólo hay un servidor y los operarios trabajan directamente desde él. Además, desde la aplicación SCADA de la planta de St. Feliu se puede visualizar y operar la EDAR de Vallvidrera

La Planta de St. Feliu-Vallvidrera se compone de una arquitectura mixta donde el grueso de control del sistema es físico pero los accesos remotos y los sistemas de desarrollo (o ingeniería) están virtualizados. De todos los equipos que forman la arquitectura hay que destacar los siguientes equipos:

SERVIDOR SCADA PRIMARIO:

Este equipo dispone de una instalación de CITECT SCADA 2016 con licencia de servidor que ejerce como SCADA primario y además proporciona los servicios de IO, alarmas, informes.... al resto de clientes pesados de SCADA.

Por otro lado, esta máquina dispone del sistema de comunicación con los equipos de campo:

- Driver ABCLX**:** Driver de CITECT utilizado para conectar con cada uno de los PLCs Rockwell de campo.
- Driver OPC Telemetry Sofrel para comunicar con equipos Sofrel.
- SERVIDOR SCADA SECUNDARIO:

Este equipo dispone de una instalación de CITECT SCADA 2016 con licencia de servidor que ejerce como SCADA secundario o de Backup, proporcionando los servicios de IO, alarmas, informes.... al resto de clientes pesados de SCADA cuando el SCADA principal no se encuentra disponible.

Igual que el Servidor SCADA primario esta máquina también dispone del sistema de comunicación con los equipos de campo:

- Driver ABCLX**:** Driver de CITECT utilizado para conectar con cada uno de los PLCs Rockwell de campo.
- SERVIDOR SCADA PRIMARIO VALLVIDRERA:

Este equipo dispone de una instalación de CITECT SCADA 2016 con licencia de servidor que ejerce como SCADA, proporcionando los servicios de IO, alarmas, informes.... al resto de clientes pesados de SCADA.

WORKSTATION CLIENTE SCADA 1:

Este equipo se utiliza como cliente de operación de la sala de control.

WORKSTATION CLIENTE SCADA 2:

Este equipo se utiliza como cliente de operación de la sala de control.

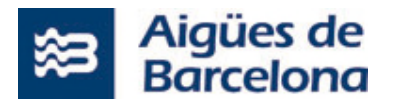

WORKSTATION VIDEOWALL:

Este equipo se utiliza por la visualización en el Videowall el SCADA de la planta.

SERVIDOR INGENIERÍA CITECT:

Se trata de un servidor de ingeniería utilizado por el desarrollo de aplicaciones CITECT SCADA 2016. Se considera estación de desarrollo y se dispone de todos los programas necesarios para desarrollar y probar las nuevas soluciones y/o modificaciones antes de llevarlas al entorno productivo.

SERVIDOR INGENIERÍA ROCKWELL:

Se trata de un servidor de ingeniería utilizado por el desarrollo de proyectos Rockwell así como la programación de equipos de control de la planta.

**• SERVIDOR TERMINAL SERVER:** 

En este servidor hay un cliente pesado de CITECT que permite la conexión remota de usuarios (5 usuarios concurrentes) por la visualización del SCADA.

**•** SERVIDOR SERVICIOS AUXILIARES:

Esta máquina se utilizará para poder instalar los softwares especiales que son necesarios por el funcionamiento normal de la instalación.

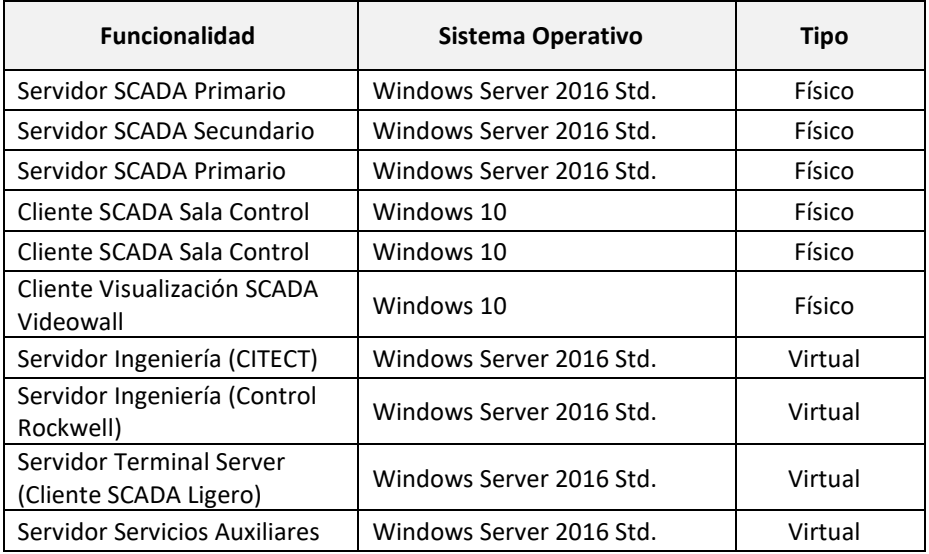

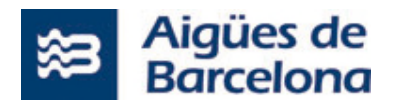

# **SOLUCIÓN A IMPLEMENTAR**

#### $4.1$ **CUENCA DEL BESÓS**

# **REQUERIMIENTOS FUNCIONALES**

El objetivo a alcanzar en la cuenca Besós es centralizar la operación de los sistemas SCADA de la cuenca del Besós (EDAR Besós y EDAR Montcada) en el Centro de Control Operativo (CCO) de la EDAR del Besós. Eso implica poder operar desde el CCO del Besós tanto la EDAR del Besós como la EDAR de Montcada durante el **turno nocturno** y sin presencia de personal en la EDAR de Montcada.

### **4.1.1.1 SUPERVISIÓN DESDE EL VIDEOWALL**

Los principales requerimientos funcionales y operativos que se tienen que cumplir para supervisar desde el Videowall las EDAR durante el **turno nocturno** son los siguientes:

 Supervisar la EDAR del Besós y la EDAR de Montcada mediante una interfase de visualización única, incluyendo nuevas pantallas resumen a utilizar en el Videowall durante el turno nocturno. Estas pantallas resumen se definirán en la fase de análisis funcional del proyecto.

Un ejemplo de una pantalla resumen a desarrollar podría incluir la siguiente información:

- Sinóptico de la EDAR del Besós con los datos más significativos.
- **Sinóptico de la EDAR de Montcada con los datos más significativos.**
- Resumen de las alarmas más graves de las dos EDAR.
- Resumen de las alarmas de la EDAR del Besós.
- Resumen de las alarmas de la EDAR de Montcada.
- Fecha y hora actual.

El layout podría ser similar al siguiente:

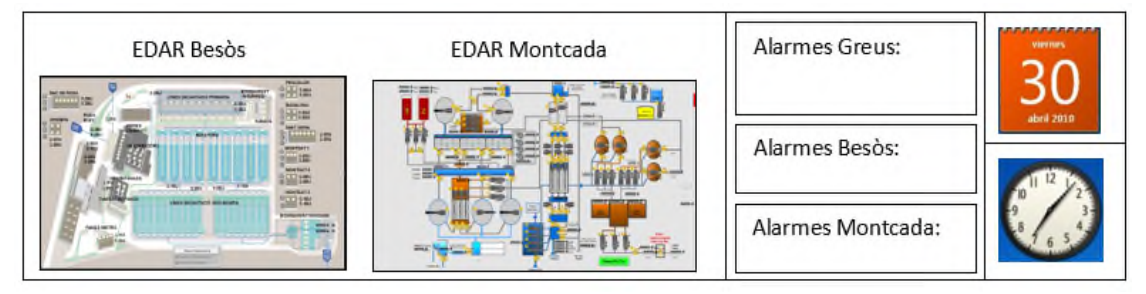

 Se tiene que tener cuenta que durante los turnos de mañana y tarde en el Videowall se visualizará la pantalla actual que sólo muestra el sinóptico de la EDAR del Besós, sus alarmas, la fecha y la hora. El cambio de visualización entre las pantallas del turno de mañana/tarde y el de la noche se tendrá que realizar (si es viable técnicamente) de forma automática.

### **4.1.1.2 SUPERVISIÓN Y OPERACIÓN DESDE WORKSTATION**

Habrá una Workstation dedicada al turno de noche. En este equipo habrá nuevas pantallas resumen de cada una de las EDAR. Estas pantallas tienen que permitir interactuar y acceder a las aplicaciones del SCADA CITECT de cada depuradora y navegar por las diferentes pantallas y popups de los elementos de las plantas, pudiendo operar como se está realizando actualmente. Por otro lado, se creará una pantalla de alarmas donde se podrá visualizar y reconocer las alarmas de las dos depuradoras sin necesidad de acceder en las pantallas de alarmas

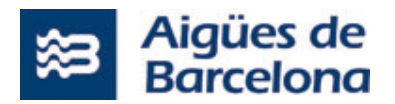

de las aplicaciones del SCADA CITECT local de cada EDAR. Estas nuevas pantallas resumen se definirán en la fase de análisis funcional del proyecto.

# **SOLUCIÓN TÉCNICA**

Actualmente tanto el SCADA de la planta de Montcada como el SCADA de la EDAR Besós estando basados en arquitectura de CITECT SCADA 2016. Para poder alcanzar los requerimientos funcionales del punto 4.1.1, se propone como solución técnica utilizar las herramientas nativas del software CITECT, en concreto, construir una arquitectura GLOBAL CLIENT para centralizar las EDAR de la Cuenca del Besós:

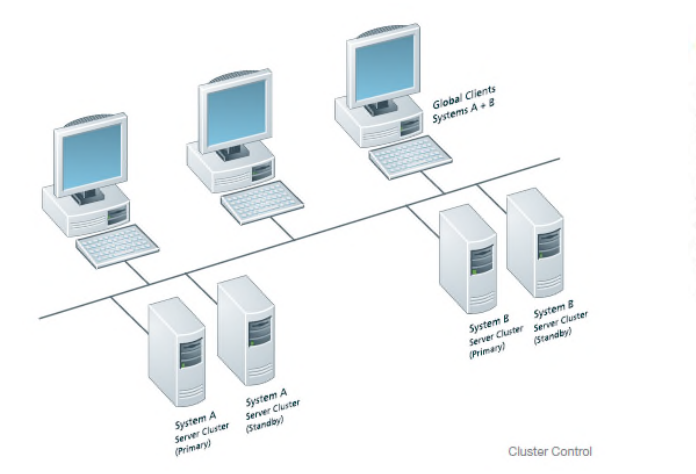

**Cluster Control** 

In the current economic climate of cost cutting and centralised control, Vijeo Citect's ability to unify any number of control systems into a single "clustered" system provides users with the ideal topology. While each local site can view its own control system, global control. clients can be implemented to view across. the entire system, complete with unified alarm lists and the ability to compare trended data across the multiple systems.

El SCADA CITECT de Schneider Electric nos permite configurar diferentes "clústeres" y asignarle a cada uno una sección diferente (en nuestro caso se definirá un clúster para cada EDAR). Todos los sistemas pueden ser monitorizados utilizando un único Display Client (el Global CLIENT). Cada clúster ejecuta su propio proyecto, tiene alarmas únicas, tendencias, informes y páginas de visualización. El GLOBAL CLIENT puede mostrar información de cualquiera de los proyectos clúster.

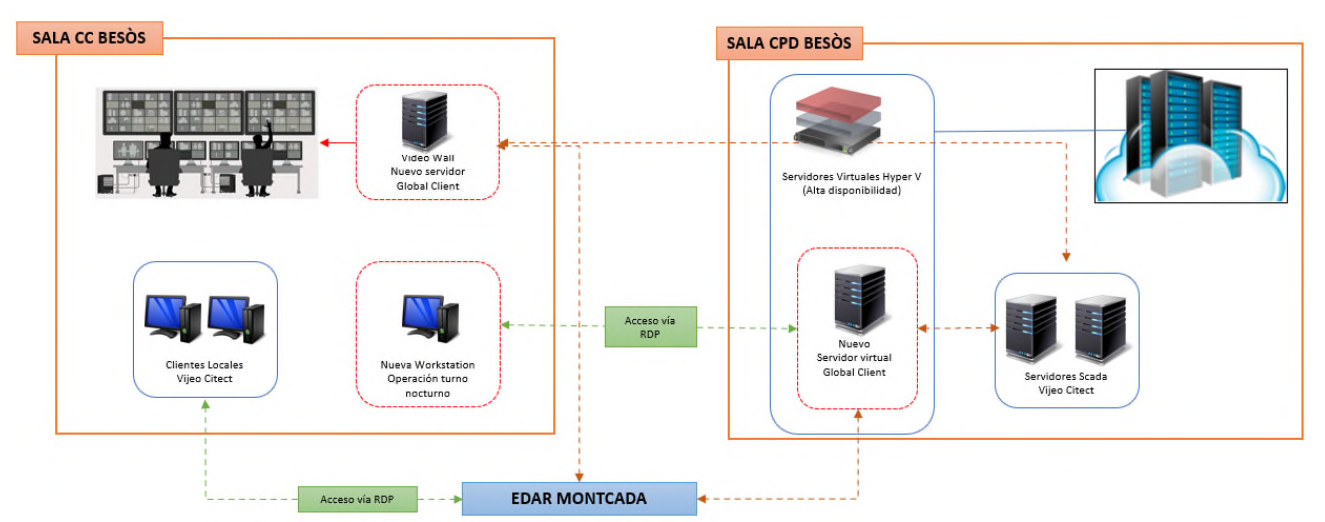

# **4.1.2.1 ARQUITECTURA**

Las características que tendrá la nueva arquitectura para poder operar en el turno de noche de forma centralizada serán las siguientes:

 En la sala del CPD aparece un nuevo servidor físico en la arquitectura de virtualización actual Hyper-V. Este servidor ampliará la solución actual con la posibilidad de funcionar con alta disponibilidad.

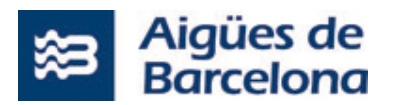

- Las aplicaciones actuales del SCADA CITECT instaladas en la EDAR de Montcada y a la EDAR del Besós son CITECT versión 2016. Por recomendaciones de Schneider Electric, en los nuevos equipos donde se tiene que configurar el GLOBAL CLIENT se utilizará la misma versión CITECT 2016 con el fin de evitar incompatibilidad de funciones que se modifican o desaparecen en un cambio de versión
- En la nueva infraestructura de servidores aparece un nuevo servidor virtualizado que actuará como servidor GLOBAL CLIENT. El cual centralizará la información de los SCADA CITECT locales de la EDAR del Besós y Montcada.
- En la Sala de Control se dispondrán de una nueva Workstation física (para trabajar en el turno de noche) que tendrá un acceso RDP con el servidor GLOBAL CLIENT. Desde de este acceso se tendrá que poder visualizar y operar las EDAR,
- El equipo Workstation que actualmente comunica con el Videowall se cambiará por un nuevo servidor. Este equipo actuará también como servidor GLOBAL CLIENT y centralizará toda la información de los SCADA CITECT locales de la EDAR del Besós y Montcada. Esta información (pantallas resumen) se podrá visualizar en el Videowall
- En las Workstations del centro de control se añadirá un acceso remoto tipo RDP por comunicar directamente con la EDAR de Montcada en caso de que falle la comunicación vía GLOBAL CLIENT. Estos accesos RDP enlazará con el servidor de acceso remoto de la planta de Montcada.

# **4.1.2.2 SOFTWARE Y LICENCIAS SCADA**

Para llevar a cabo la centralización será necesario el siguiente software y licencias SCADA:

 3 licencias de cliente de CITECT SCADA 2016 con su Customer First asociado. Dos licencias irán asociadas a los servidores GLOBAL CLIENT y la tercera en la Workstation de operación del entorno de noche.

#### **CUENCA DEL LLOBREGAT**   $4.2$

### **REQUERIMIENTOS FUNCIONALES**

El objetivo a alcanzar en la cuenca Llobregat es centralizar la operación de los sistemas SCADA de la cuenca del Llobregat (EDAR Baix Llobregat, EDAR Gavà, EDAR Sant Feliu, EDAR Vallvidrera y EDAR Begues) en el Centro de Control Operativo (CCO) de la EDAR del Baix Llobregat. Eso implica poder operar desde el CCO del Baix Llobregat todas las EDAR de la cuenca Llobregat durante el **turno nocturno** y sin presencia de personal en las EDAR de Sant Feliu, Begues, Gavà y Viladecans.

### **4.2.1.1 SUPERVISIÓN DESDE EL VIDEOWALL**

Los principales requerimientos funcionales y operativos que se tienen que cumplir para supervisar desde el Videowall las EDAR durante el **turno nocturno** son los siguientes:

 Supervisar las EDAR del Baix Llobregat, Sant Feliu, Gavà, Begues y Vallvidrera mediante una interfase de visualización única incluyendo nuevas pantallas resumen a utilizar en el Videowall durante el turno nocturno. Estas pantallas resumen se definirán en la fase de análisis funcional del proyecto.

Un ejemplo de una pantalla resumen a desarrollar debería incluir la siguiente información:

- Resumen de los abombamientos de las EDAR.
- Resumen de los estados de los pretratamientos de las EDAR.
- Resumen de los estados de los turbosoplantes de las EDAR.
- Resumen de los estados de las centrífugas de las EDAR.

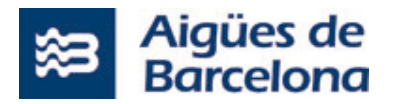

- Resumen de los estados del gasómetro y cogeneración de las EDAR.
- Resumen de datos relevantes.
- Resumen de las alarmas urgentes de las EDAR.
- Resumen de las alarmas de la EDAR del Baix Llobregat.
- Resumen de las alarmas de la EDAR de Gavà.
- Resumen de las alarmas de la EDAR de Begues.
- Resumen de las alarmas de la EDAR de Sant Feliu.
- Resumen de las alarmas de la EDAR de Vallvidrera.

El layout podría ser similar al siguiente:

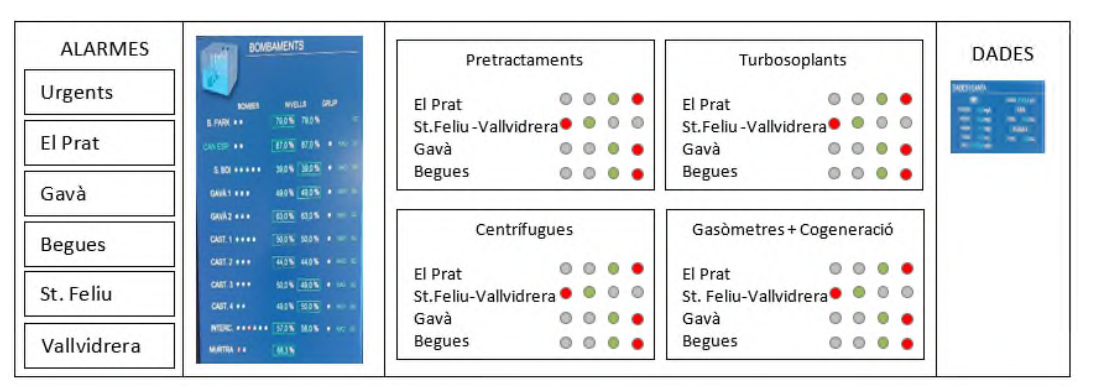

 Se tiene que tener cuenta que durante los turnos de mañana y tarde en el Videowall se visualizará la pantalla actual que sólo muestra el sinóptico de la EDAR del Baix Llobregat y sus datos más relevantes. El cambio de visualización entre la pantalla del turno de mañana/tarde y el de la noche se tendrá que realizar (si es viable técnicamente) de forma automática.

### **4.2.1.2 SUPERVISIÓN Y OPERACIÓN DESDE WORKSTATION**

Habrá una Workstation dedicada al turno de noche. En este equipo permitirá visualizar las nuevas pantallas resumen de cada una de las EDAR (con información de las EDAR con SCADA CITECT y con información de la EDAR del Baix Llobregat con SCADA SIEMENS). Estas pantallas resumen tienen que permitir visualizar el estado de las EDAR e interactuar y acceder a las aplicaciones del SCADA CITECT de cada depuradora (excepto la del BAIX LLOBREGAT que el SCADA es Siemens) y navegar por las diferentes pantallas y popups de los elementos de las plantas, pudiendo operar como se está realizando actualmente. Estas nuevas pantallas resumen se definirán en la fase de análisis funcional del proyecto.

En el caso de la EDAR del Baix Llobregat, como el SCADA está basado en arquitectura SIEMENS, no se posible acceder a las pantallas del SCADA Siemens a través de los SCADA CITECT. Eso quiere decir que cualquier visualización y operación sobre elementos de la EDAR del Baix Llobregat se tendrá que hacer en los equipos clientes de SIEMENS con los que trabajan en el turno de mañana/tarde.

También habrá una nueva pantalla general de alarmas donde poder visualizar y reconocer las alarmas de cualquiera de las EDAR (con SCADA CITECT). En el caso de la EDAR del Baix Llobregat, las alarmas reconocidas en esta pantalla no quedarán reconocidas en el SCADA Siemens.

# **4.2.2 SOLUCIÓN TÉCNICA**

En la Cuenca del Llobregat las EDARs de St. Feliu-Vallvidrera, EDAR Gavà-Begues tienen una arquitectura basada en el SCADA CITECT 2016 al igual que las depuradoras de la Cuenca del Besós.

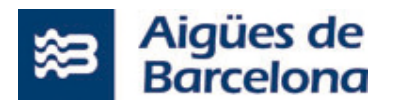

En cambio, la planta del Baix Llobregat de Llobregat está basada en una arquitectura de PCS7 (Servidores redundantes de WinCC, clientes WinCC, Process Historian...).

Para poder alcanzar los requerimientos funcionales del punto 4.2.1 se propone como solución técnica utilizar las herramientas nativas del software CITECT, en concreto, construir una arquitectura GLOBAL CLIENT para centralizar las EDAR de la Cuenca de Baix Llobregat:

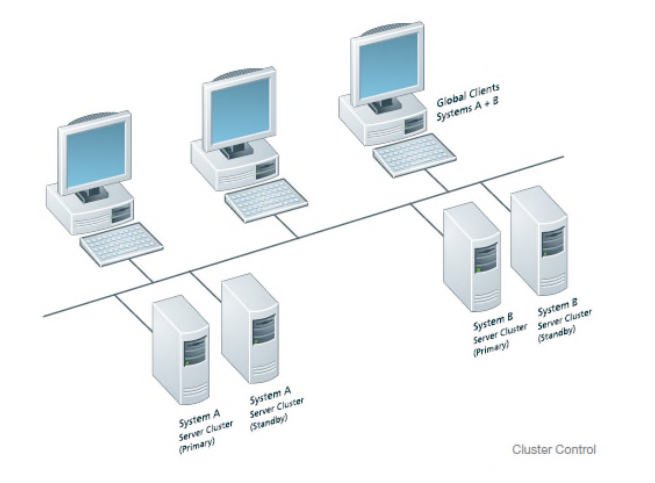

**Cluster Control** 

In the current enonomic climate of cost cutting and centralised control. Vijeo Citect's ability to unify any number of control systems into a single "clustered" system provides users with the ideal topology. While each local site can view its own control system, alobal control clients can be implemented to view across the entire system, complete with unified alarm lists and the ability to compare trended data across the multiple systems.

El SCADA CITECT de Schneider Electric nos permite configurar diferentes "clústeres" y asignarle a cada uno una sección diferente (en nuestro caso se definirá un clúster para cada EDAR). Todos los sistemas pueden ser monitorizados utilizando un único Display Client (el GLOBAL CLIENT). Cada clúster ejecuta su propio proyecto, tiene alarmas únicas, tendencias, informes y páginas de visualización. El GLOBAL CLIENT puede mostrar información de cualquiera de los proyectos clúster.

Dado que la planta del Baix Llobregat está basada en sistemas SIEMENS se contempla comunicar esta planta con el GLOBAL CLIENT a través de una comunicación estándar OPC DA. Se propone instalar un OpenPCS7 Station que puede interactuar directamente sobre todas las variables y mensajes de los servidores WinCC. Para poder realizar las comunicaciones a través de OPC DA es necesario instalar un Tunneller que actúe de puente entre el Servidor OpenPCS7 y el servidor de CITECT. El objetivo del software Tunneller es proporcionar una comunicación eficiente y de la forma más transparente posible entre un servidor y un cliente OPC ubicados en diferentes equipos, sin tener que realizar configuraciones específicas de cierta complejidad:

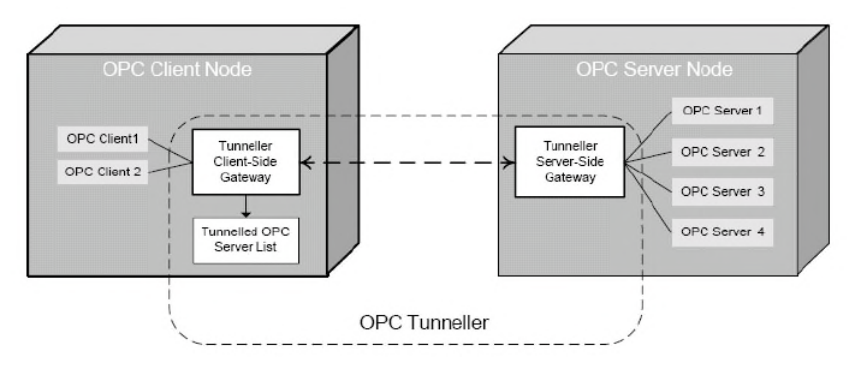

Esta arquitectura permitirá que el OpenPCS7 Station actúa como Servidor de OPC, y el servidor GLOBAL CLIENT actúa como cliente OPC. Eso permite tener disponible en el GLOBAL CLIENT toda la información de lectura y escritura de la EDAR del Baix Llobregat (valores de proceso, histórico de Valores de proceso, Avisos...).

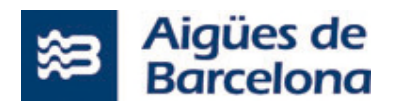

# **4.2.2.1 ARQUITECTURA**

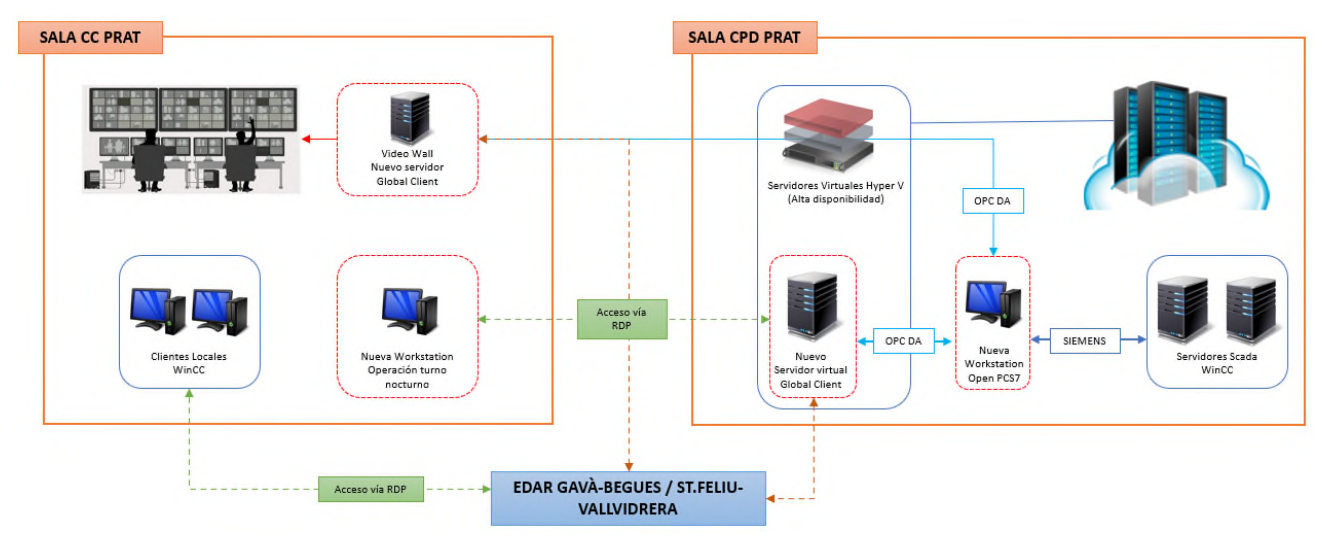

Las características que tendrá la nueva arquitectura para poder operar en el turno de noche de forma centralizada serán las siguientes:

- En la sala del CPD aparece un nuevo servidor físico en la arquitectura de virtualización actual Hyper-V. Este servidor ampliará la solución actual con la posibilidad de funcionar con alta disponibilidad.
- Las aplicaciones actuales del SCADA CITECT instaladas en la EDAR de Gavà-Begues y en la EDAR del Sant Feliu-Vallvidrera son CITECT versión 2016. Por recomendaciones de Schneider Electric, en el nuevo equipo donde se tiene que configurar el Servidor GLOBAL CLIENT se utilizará la misma versión CITECT 2016 con el fin de evitar incompatibilidad de funciones que se modifican o desaparecen en un cambio de versión.
- En la nueva infraestructura de servidores aparecen un nuevo servidor virtualizado que actuó como Servidor GLOBAL CLIENT. El cual centralizará la información del SCADA SIEMENS del Baix Llobregat y de los SCADA CITECT locales de la EDAR de Gavà-Begues y Sant Feliu-Vallvidrera.
- En la Sala de Control se dispondrán de una nueva Workstation física (para trabajar en el turno de noche) que tendrá un acceso RDP con el servidor GLOBAL CLIENT. Desde de este acceso se tendrá que poder visualizar y operar las EDAR con SCADA CITECT; y sólo visualizar información del SCADA Siemens de la EDAR del Baix Llobregat. Para operar la EDAR del Baix Llobregat se tendrá que utilizar las Workstations existentes en el Centro de Control.
- El equipo Workstation que actualmente comunica con el Videowall se cambiará por un nuevo servidor. Este equipo actuará también como servidor GLOBAL CLIENT y centralizará toda la información de los SCADA CITECT locales de las EDAR de Gavà-Begues y Sant Feliu-Vallvidrera. Desde este equipo se tendrá que poder mostrar en el Videowall las pantallas resumen de las EDAR tanto del turno de noche como las del turno de mañana y tarde.
- Habrá una nueva Workstation que llevará instalado el software OpenPCS7 Station de SIEMENS y que actuará como Servidor OPC DA. Tendrá la función de hacer de puente entre el Servidores de SCADA WinCC y los dos servidores GLOBAL CLIENT.
- En las Workstation de operación actuales se añadirá un acceso remoto tipo RDP por comunicar directamente con las EDAR de Gavà-Begues y Sant Feliu-Vallvidrera en caso de que falle la comunicación vía el servidor GLOBAL CLIENT.

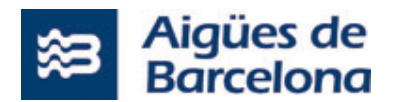

# **4.2.2.2 SOFTWARE Y LICENCIAS SCADA**

Para llevar a cabo la centralización será necesario el siguiente software y licencias SCADA:

- 3 licencias de cliente de CITECT SCADA 2016 con su Customer First asociado. Dos licencias irán asociadas a los servidores GLOBAL CLIENT y la tercera en la Workstation de operación del entorno de noche.
- 1 licencia por OpenPCS7: OpenPCS 7 station V9.1
- 3 licencias para Matrikon Tunneller (DA+UA), una por la funcionalidad servidor y las otras dos por la funcionalidad de cliente.

#### **CRITERIOS DE DISEÑO**   $4.3$

En todas las pantallas que se tengan que desarrollar y que tengan que mostrar el estado de los diferentes elementos hidráulicos (abombamientos ...) se tendrán que representar de la siguiente forma:

- Rojo: el led adquirirá este color si existe una alarma no reconocida
- Verde: el led mostrará este color si no hay alarmas pendientes de reconocer.
- % Fuera Servicio: al lado del led se mostrará un valor calculado de % de cuántos dispositivos que forman el grupo de este led son Fuera de Servicio, donde se tendrá en cuenta si la alarma está activa o no independientemente de si está reconocida o no.

El diseño tendrá que seguir el estándar de CITECT que haya en las EDARs (Fuente – tipo letra, medida, Fondo, colores, navegación, etc).

# **ALCANCE DE LOS TRABAJOS A REALIZAR**

A partir de la información disponible, el adjudicatario tendrá que llevar a efecto los trabajos de implantación del nuevo entorno Productivo de acuerdo con los nuevos estándares, requerimientos y definiciones descritos en el apartado 4 del presente documento.

El alcance de las tareas a realizar se dividirá en 2 lotes:

- **Lote 1:** A nivel general las tareas que se tendrán que realizar son las siguientes:
	- Entrega, instalación y puesta en marcha de los equipos de hardware necesarios para generar el nuevo entorno Productivo de la EDAR del Besós y la EDAR del Baix Llobregat.
	- Suministro de las licencias asociadas al entorno IT (Sistemas operativos, Bases de datos, Antivirus...), necesarias para generar el nuevo entorno Productivo de la EDAR del Besós y la EDAR del Baix Llobregat.
	- Totalidad de los servicios profesionales dentro del ámbito de los sistemas o tecnologías de información (IT) y ciberseguridad (configuración Hardware, configuración dominio...) requeridos para la creación e implantación del nuevo entorno Productivo de la EDAR del Besós y la EDAR del Baix Llobregat.
- **Lote 2:** A nivel general las tareas que se tendrán que realizar son las siguientes:
	- Suministro de las licencias asociadas al entorno OT (SCADA), necesarias para generar el nuevo entorno Productivo de la EDAR del Besós y la EDAR del Baix Llobregat.
	- Totalidad de los servicios profesionales dentro del ámbito de los sistemas de control OT (adaptaciones SCADA, instalación software OT...) requeridos para la creación e implantación del nuevo entorno Productivo de la EDAR del Besós y de la EDAR del Baix Llobregat. El adjudicatario

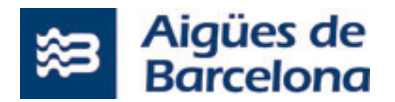

de este lote tendrá que asumir la Dirección global del proyecto, que incluye la necesaria coordinación con los adjudicatarios del resto de lotes.

#### $5.1$  **LOTE 1: INFRAESTRUCTURA, LICENCIAS Y SERVICIOS PROFESIONALES ÁMBITO IT**

### 5.1.1 HARDWARE

El Hardware que el adjudicatario tendrá que suministrar, incluyendo extensión de garantía de 3 años de HP 24x7, necesario para generar el nuevo entorno Productivo para la EDAR Besós es el siguiente:

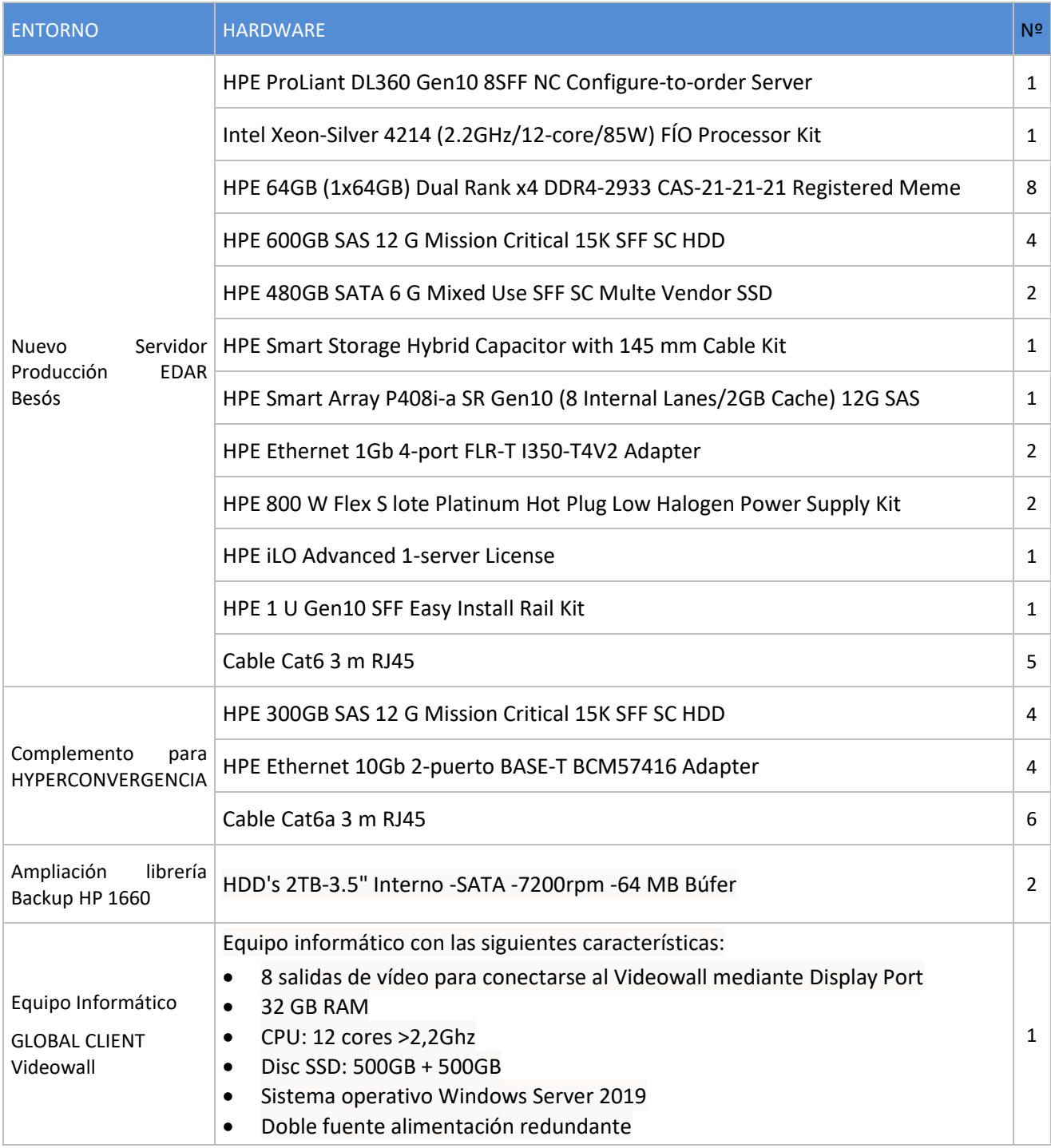

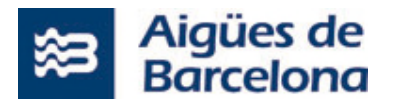

El Hardware que el adjudicatario tendrá que suministrar, incluyendo extensión de garantía de 3 años de HP 24x7, necesario para generar el nuevo entorno Productivo para la EDAR Baix Llobregat es el siguiente:

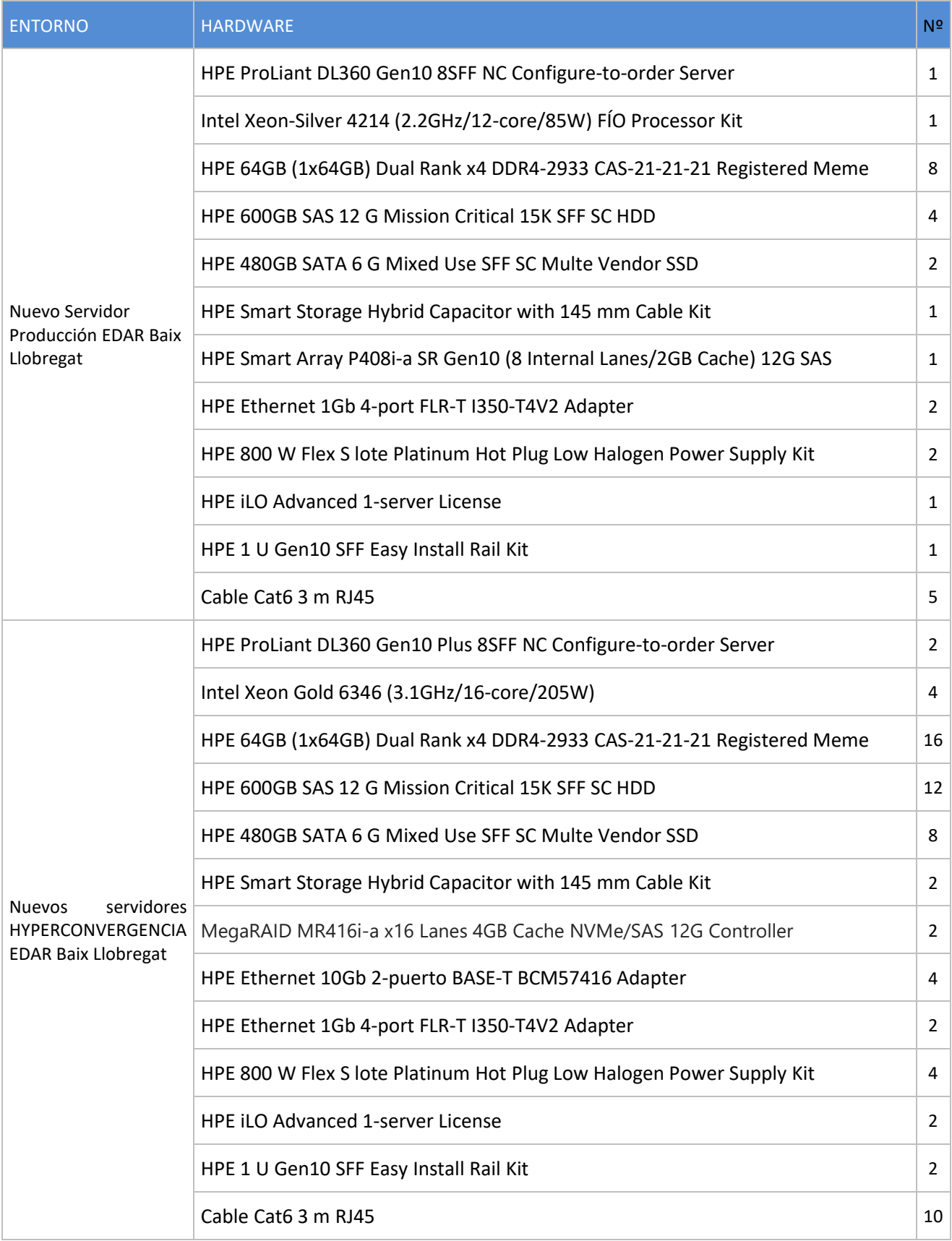

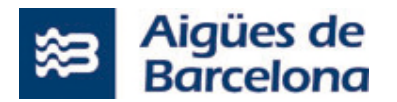

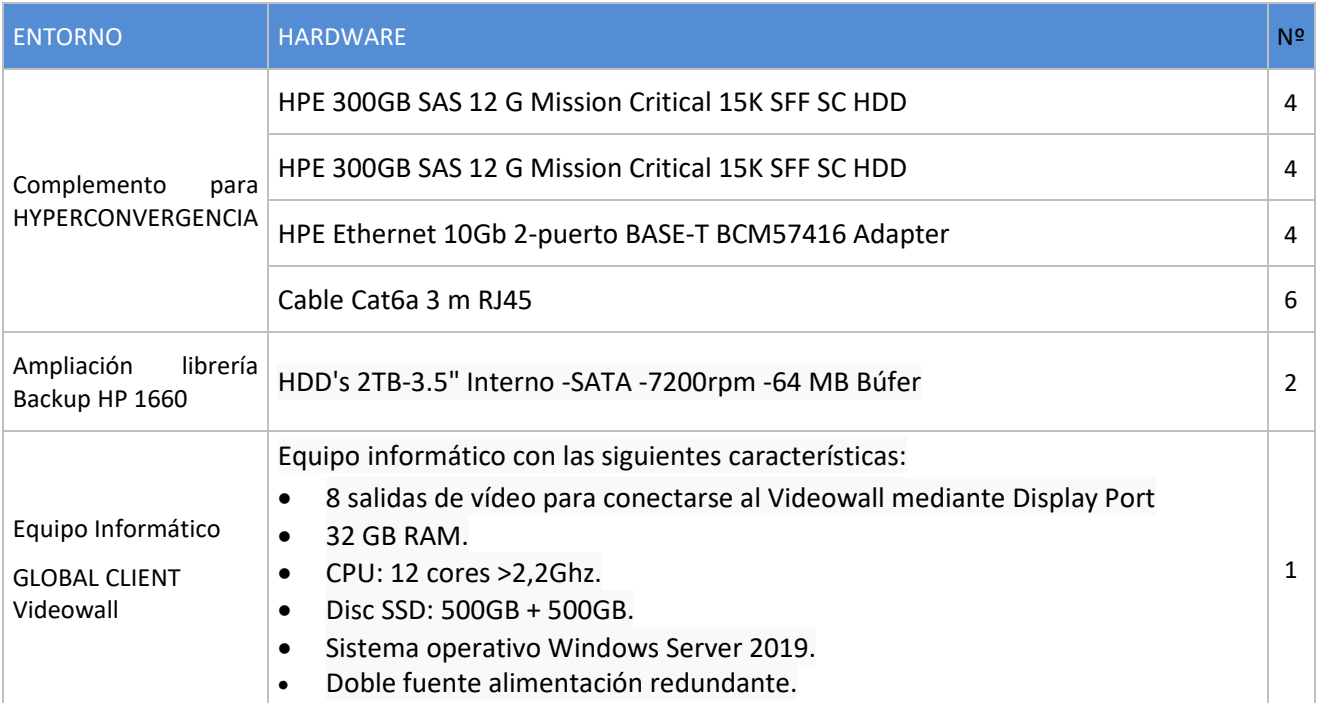

El adjudicatario del lote1 realizará la instalación, pruebas de funcionamiento y puesta en marcha (incluyendo la configuración de la ILO en el servidor) del hardware adquirido dentro del proyecto.

# **LICENCIAS IT**

Las licencias que el adjudicatario tendrá que suministrar en el entorno IT necesarias para generar el nuevo entorno Productivo son las siguientes:

### **5.1.2.1 LICENCIAS MICROSOFT**

Las licencias de Microsoft son las siguientes para la EDAR Besós:

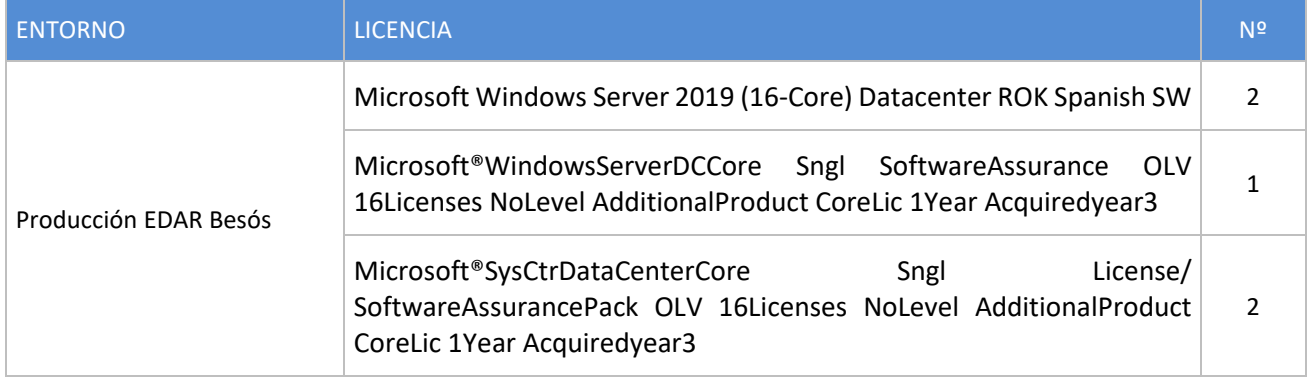

Las licencias de Microsoft son las siguientes para la EDAR Baix Llobregat:

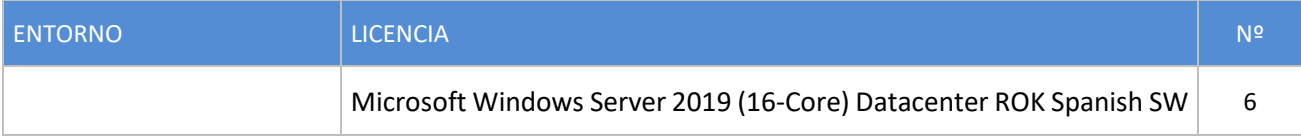

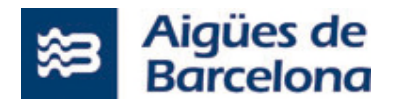

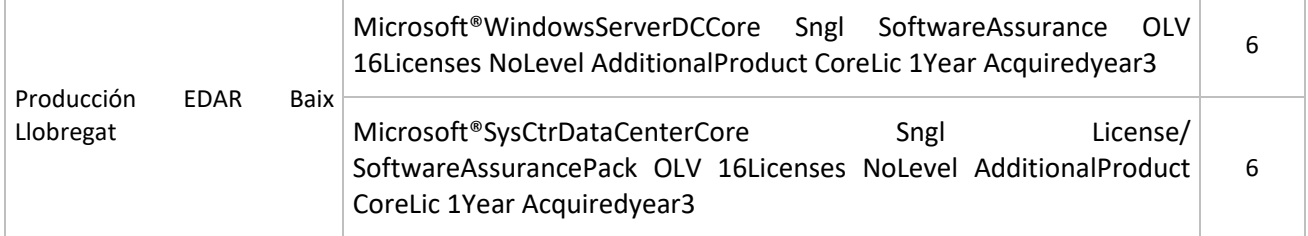

# **5.1.2.2 LICENCIAS SEGURIDAD**

Las licencias asociadas a seguridad son las siguientes:

Por cada servidor se suministrarán las siguientes licencias:

- FireEye Endpoint Security (HX) versión Power, con apoyo Platinum y suscripción DTI hasta final licencia corporativa.
- Mvision Standart McAfee EndPoint Security Threat Prevention (ENTE), McAfee Device Control (DEBO), Soporte 1 año.

Por cada Workstation se suministrarán las siguientes licencias:

- FireEye Endpoint Security (HX) versión Power, con apoyo Platinum y suscripción DTI hasta final licencia corporativa.
- Mvision Standart McAfee EndPoint Security Threat Prevention (ENTE), McAfee Device Control (DEBO), Soporte 1 año.
- McAfee Application Control (ACD) (Perpetuo).

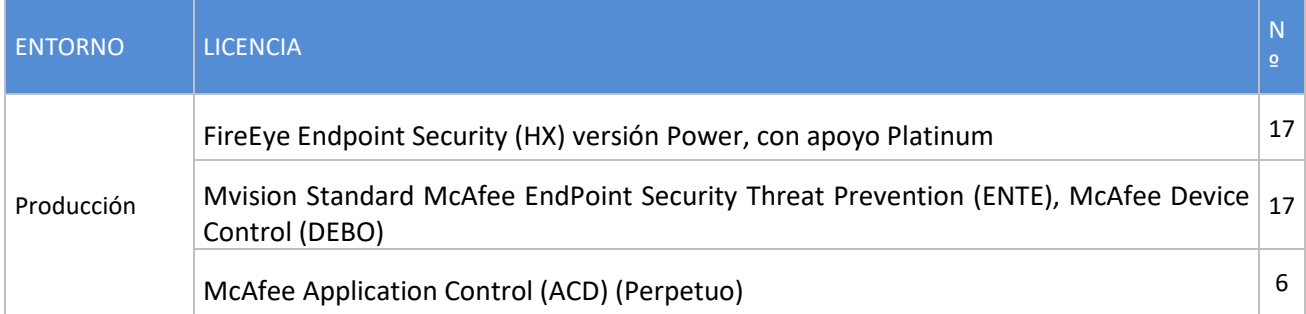

### **SERVICIOS PROFESIONALES IT**

El trabajo a realizar dentro el Servicios Profesionales IT consistirá en la construcción de un sistema HYPERCONVERGENCIA con tecnología Microsoft HYPER-V alta disponibilidad HA, utilizando el servidor actual instalado en cada CPD de las EDAR Besós y EDAR Baix Llobregat y el HARDWARE adquirido en la licitación.

# **5.1.3.1 CREACIÓN Y CONFIGURACIÓN DE SISTEMA HYPERCONVERGENCIA EDAR BESÓS**

Las tareas realizar son las siguientes:

- **TAREA 1. Startup Plataforma Física Nuevo Servidor** 
	- **Startup servidor HPE DL360 Gen10 (Primer Servidor)**
	- **Desembalado e inventariado de componentes.**
	- Ensamblado y enrackado de 1 servidor HP Proliant DL360 Gen10
	- Conexionado en la alimentación, arranque y revisión del hardware.

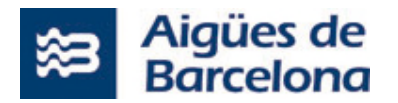

- Configuración de los interfaces de gestión (iLO).
- Verificación y actualización del firmware.
- **Inicialización de disco y configuración de RAID**
- Conectividad LAN en la red del cliente y etiquetado.
- **Tarea 2. Configuración entorno Hyper-V** 
	- Instalación de Sistema Operativo WS2019 e Hyper-V en el 1º servidor DL360
	- **Instalación características y roles para todos los nodos.**
	- Configuración de red.
	- Configuración Almacenamiento compartido
	- Consolidar el STORAGE SAPCE DIRECT
	- Configuración del entorno de Hyper-V / creación de Failover Cluster.
	- **Instalación SCVVM sobre entorno Hyper-V conformado miedo 1 servidoras físicos.**
	- Mover laso VMs actuales en el nuevo entorno.
	- Creación de nuevas VMs (2-3).
- **Tarea 3. Poner equipo nuevo en PRODUCCIÓN operativa** 
	- Comprobación de la integridad del entorno virtual.
	- Verificación del correcto funcionamiento del entorno.
- **Tarea 4. Actualizar Servidor HYPER-V actual** 
	- Parar equipo actual servidor HPE DL360 Gen10 ubicado CPD
	- **IMPLEM** 1 Implementar hw y soft para incorporar al Failover cluster creado fase 1.
- **Tarea 5. Completar entorno de HYPERCONVERGANCIA** 
	- **Integrar servidor actualizado en Tarea 5 en Cluster STORAGE SAPCE DIRECT construido en** tarea 2.
	- $\blacksquare$  Probar HA.
- **Tareas adicionales Seguridad.** 
	- Todos los equipos instalados con nivel de parches más actual mediato la herramienta WSUS (Windows Server Update Services) instalada en el dominio OAC así como de los parches de seguridad más recientes.
	- Todos los equipos quedarán al máximo nivel de parches oficial del fabricante de software hasta el momento publicado.
	- Eliminación de herramientas utilizadas en procesos de instalación y configuración ajenas a la normal explotación.
	- **Instalación del software Seguridad antivirus y otros. Todos los equipos pasarán la auditoría** que determine la Dirección de Seguridad de Aigües de Barcelona para garantizar el correcto inicio de explotación, siendo responsabilidad del proyecto la corrección de las deficiencias detectadas.

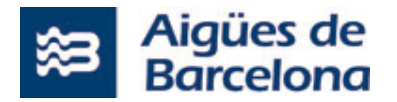

- Todos los elementos se configurarán dentro de las herramientas de Monitorización de Aigües de Barcelona para el proyecto.
- Todos los elementos instalados y configurados en el Dominio OAC correspondiente entorno OT.

# **Tarea final Pruebas y Documentación**

- **-** Documentación Pruebas.
- **-** Documentación de proyecto.
- Documentación Productos
- Documentación Procesos de gestión nuevo entorno.
- Aceptación del proyecto y cierre.

# **5.1.3.2 CREACIÓN Y CONFIGURACIÓN DE SISTEMA HYPERCONVERGENCIA EDAR BAIX LLOBREGAT**

Las tareas realizar son las siguientes:

- **TAREA 1. Startup Plataforma Física Nuevos Servidores** 
	- Startup servidor HPE DL360 Gen10 (Primer Servidor)
	- Desembalado e inventariado de componentes.
	- Ensamblado y enrackado de 1 servidor HP Proliant DL360 Gen10
	- Conexionado en la alimentación, arranque y revisión del hardware.
	- Configuración de los interfaces de gestión (iLO).
	- Verificación y actualización del firmware.
	- **Inicialización de disco y configuración de RAID**
	- Conectividad LAN en la red del cliente y etiquetado.
- **Tarea 2. Configuración entornos Hyper-V** 
	- Instalación de Sistema Operativo WS2019 e Hyper-V en el servidor DL360 que ejerce de ampliación del cluster HyperV actual
	- **Instalación de Sistema Operativo WS2019 e Hyper-V en los servidores DI360 Plus que** constituirán el cluster HyperV nuevo
	- **Instalación características y roles para todos los nodos.**
	- **Configuración de red.**
	- Configuración Almacenamiento compartido
	- Consolidar el STORAGE SAPCE DIRECT
	- Configuración del entorno de Hyper-V / creación de Failover Cluster (equipos DL360).
	- Configuración del entorno de Hyper-V / creación de Failover Cluster (equipos DL360 Plus).
	- **Instalación SCVVM sobre los entornos Hyper-V DL360 y DL360 plus (2 servidores por cluster).**
	- Mover las VMs actuales en el nuevo entorno DL360.
	- Creaciones nuevas VMs (2-3).
- **Tarea 3. Poner equipo nuevo en PRODUCCIÓN operativa**

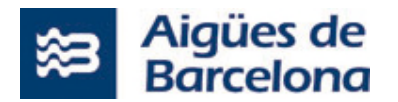

- Comprobación de la integridad del entorno virtual.
- Verificación del correcto funcionamiento del entorno.

# **Tarea 4. Actualizar Servidor HYPER-V actual**

- Parar equipo actual servidor HPE DL360 Gen10 ubicado CPD
- **Implementar hw y soft para incorporar al Failover clúster creado fase 1.**

# **Tarea 5. Completar entornos de HYPERCONVERGANCIA**

- **Integrar servidor actualizado en Tarea 5 en Clúster STORAGE SAPCE DIRECT construido en** tarea 2.
- Probar HA clúster DL360.
- Finalizar la creación del nuevo clúster de hyperconvergencia con los servidores DL360 Plus.
- **Probar HA clúster DL360 Plus.**

# **Tareas adicionales Seguridad.**

- Todos los equipos instalados con nivel de parches más actual mediato la herramienta WSUS (Windows Server Update Services) instalada en el dominio OAC así como de los parches de seguridad más recientes.
- Todos los equipos quedarán al máximo nivel de parches oficial del fabricante de software hasta el momento publicado.
- Eliminación de herramientas utilizadas en procesos de instalación y configuración ajenas a la normal explotación.
- **Instalación del software Seguridad antivirus y otros. Todos los equipos pasarán la auditoría** que determine la Dirección de Seguridad de Aigües de Barcelona para garantizar el correcto inicio de explotación, siendo responsabilidad del proyecto la corrección de las deficiencias detectadas.
- Todos los elementos se configurarán dentro de las herramientas de Monitorización de Aigües de Barcelona para el proyecto.
- Todos los elementos instalados y configurados en el Dominio OAC correspondiente entorno OT.

### **Tarea final Pruebas y Documentación**

- **-** Documentación Pruebas.
- Documentación de provecto.
- **-** Documentación Productos
- Documentación Procesos de gestión nuevo entorno.
- Aceptación del proyecto y cierre.

# **5.1.4 SOLUCIÓN BACKUP/RESTORE**

# **5.1.4.1 AMBITO**

El adjudicatario deberá dotar al entorno de **la EDAR Besós y EDAR del Baix Llobregat** de una solución de BACKUP/RESTORE adaptada a las necesidades de disponibilidad.

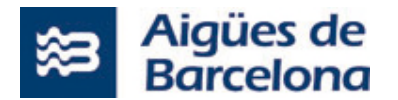

Los objetivos dentro de la licitación:

- Disponer de un sistema de BACKUP/RESTORE local en cada EDAR, fiable y con capacidad para almacenar las copias de los sistemas según la política definida para cada uno de ellos con una retención de 1 año.
- Disponer de un sistema de replicación que nos permita tener copia de los sistemas a otra ubicación, para garantizar la reconstrucción de la EDAR en caso de desastre de gran magnitud.
- Todo el sistema debe funcionar sin errores continua y debidamente monitorizado.

# **5.1.4.2 CONDICIONES TÉCNICAS**

La solución de BACKUP/RESTORE propuesta por el licitador debería cubrir, al menos, los siguientes requerimientos genéricos:

- Realización de las copias de seguridad de todos los servidores y tecnologías detallados en el apartado "Aspectos particulares".
- Capacidad de duplicación en cada almacén de copias (locales y central) proporcionada por el propio software de backup (es decir sin contar con duplicación proporcionada por el propio hardware de discos).
- Restauración flexible independiente del origen o el destino físico o virtual:
	- Restauración de servidor físico a servidor físico ("physical to physical"), en el mismo hardware o en diferente hardware ("Bare metal recovery").
	- Restauración de servidor físico a virtual ("physical to virtual") en VMware ESX e HyperV de Microsoft.
- Replicación automática de los backup locales hacia:
	- Otra ubicación física de la empresa
- Verificación automática de backup. La herramienta de backup debe proporcionar opciones de verificación avanzada y restauración automática a un entorno de comprobación, generando alertas al sistema de monitorización informando del éxito o fracaso de la comprobación/restauración programada.
- Restauración granular:
	- De Ficheros.
	- De Base de datos a nivel de transacción o tablas
	- **Tanto por equipos físicos como por equipos virtuales**
- Encriptación. La herramienta debe ser capaz de encriptar el contenido de los almacenes de copia de manera que sólo pueda ser utilizado por quien tenga la clave de desencriptación.
- Backup de servidores remotos: la herramienta debe poder hacer backup de máquinas instaladas en sedes que por sus características no tendrán backup local. Estas copias se harán desde una de las sedes que si tienen backup local y deberán sincronizarse en el CPD central.
- Escalable. Con el Objetivo de cubrir necesidades futuras, es necesario que la herramienta tenga la Capacidad y flexibilidad para afrontar crecimientos en:
	- Volumen: este punto sólo se aplica si se oferta también el almacenamiento (ver "Aspectos particulares")
	- Tecnologías. En este punto se necesitará que la solución pueda realizar copias de seguridad integradas con las siguientes tecnologías:

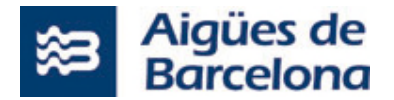

- o Bases de datos Oracle. La solución debe poder realizar backup integrado con la herramienta RMAN de Oracle.
- o Otros gestores de Bases de datos: SQL Server, PostgreSQL, DB2, etc.
- o Backup integrado con replica de cabina de discos
- Protección avanzada contra RANSOMWARE, garantizando que tanto los almacenes locales como el almacén central estén protegidos contra intrusiones y secuestro de información.

### **5.1.4.3 CONDICIONES PARTICULARES**

La solución propuesta debe integrarse con las máquinas de backup existentes en las diferentes EDAR y que tienen las características:

- Modelo: HPE StoreEasy 1660 servidor NAS 16 TB
- Conectividad host Gigabit Ethernet
- Capacidad total de almacenamiento 16 TB
- Controlador de almacenamiento RAID SATA 6Gb/s / SAS 12Gb/s RAID 0,1,5,6,10,50,60,1 ADM,10 ADM
- Disco duro 8 x 2 TB SAS 12Gb/s formato avanzado 512e, Midline, tecnología de helio
- Conexión de redes 10Mb LAN,100Mb LAN,GigE
- Sistema operativo de almacenamiento Microsoft Windows Storage Server 2016 Standard
- Nuestro objetivo es que el software de backup adquirido se pueda instalar en estos equipos StoreEasy de manera que se utilice su storage como almacén de backup.
- Se debe implantar un sistema de backup de réplica en el CPD corporativo (Polígono Pedrosa en L'Hospitalet de Llobregat) con capacidad suficiente para sincronizar los backups diarios de todas las EDAR incluidas en el proyecto.
- En el caso del CPD Corporativo, el proveedor debe ofrecer una solución para el hardware necesario para almacenar todas las copias remotas de las EDAR incluidas en el proyecto. Este hardware debe ser escalable para meter nuevas EDAR en el futuro.
- Debe ser capaz de tratar VMs en FileSystem NTFS y ReFS.
- Servicios de instalación de la infraestructura de backup, incluidos los agentes que deban Instalarse en los servidores.
- Servicios de configuración de las copias de cada uno de los servidores según la tabla siguiente con datos aproximados:

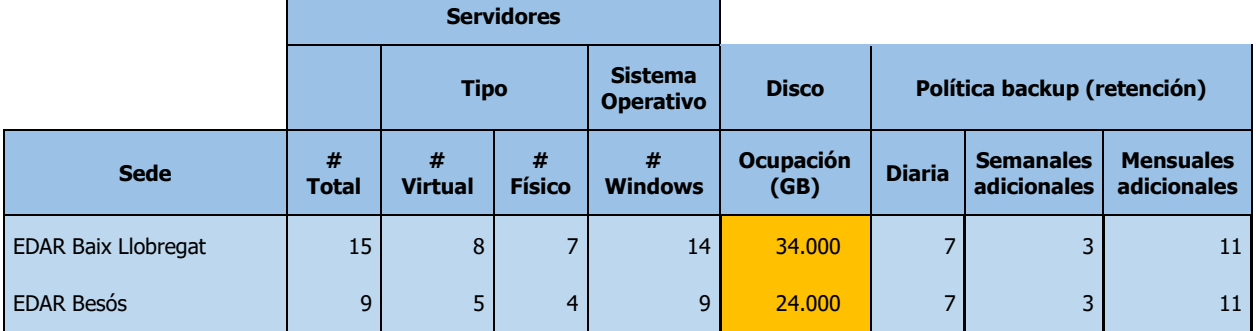

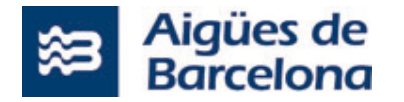

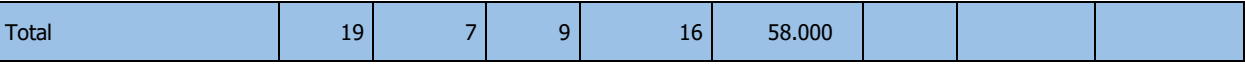

- Configuración inicial del jobs de backup para cada servidor. Planificación, contenido del backup, trabajos pre- post- ejecución.
- Puesta en marcha.
- Traspaso de conocimiento.
- Documentación del proyecto.

# **5.1.4.4 INSTALACIÓN Y CONFIGURACIÓN**

Dentro de la solución propuesta por el licitador deberá contemplar los trabajos de implantación y configuración, así como los servicios profesionales para la muestra en marcha operativa, para ello deber presentar una planificación especifica donde debe incluir como mínimo las siguientes fases:

- 1. Kick off;
- 2. Diseño Tecnico;
- 3. Construcción (por sedes);
- 4. Pruebas (especificando cuales son y tipo);
- 5. PaP (documentación de Pas a Producción) y traspaso a servicio;
- 6. Soporte período de garantía.

Tanto durante la duración del proyecto como durante el periodo de garantía, se deberá generar y entregar, como mínimo, la siguiente documentación:

- **Planificación del Proyecto**, deberá presentarse al inicio del proyecto, durante el **Kickoff**.
- **Documento de inicio de proyecto** o **Kickoff**, que se presentará a los interesados (tanto de negocio, de gestión de la demanda como el equipo interno de Aigües de Barcelona) en la reunión de formalización de inicio de proyecto.
- **Plan de Pruebas**. Este documento se entregará en dos fases. En una primera entrega, sin ejecutar, para poder validar las pruebas a hacer. La segunda entrega se hará por cada uno de los equipos instalados. Será un documento vivo que, si es necesario, se actualizará durante el despliegue.
- **Plan de Implantación**. Tendrá que ser revisado y aprobado por Aigües de Barcelona.
- **Documentación PaP.** Actualización de la documentación de Inventario y otra documentación relacionada mediante los formatos proporcionados por Aigües de Barcelona.
- **Ficha de cierre del proyecto**. Con este documento se podrán valorar los objetivos cumplidos y si el resultado ha sido exactamente el que se esperaba. También tendrá que recoger aquellas lecciones aprendidas durante las diversas etapas del proyecto. Se formalizará la entrega del documento en una reunión y, con la firma del acta correspondiente se dará por finalizado el proyecto.
- **Informes de Seguimiento**. Serán informes recurrentes que deberá presentar el Jefe de Proyecto en las reuniones de seguimiento del proyecto. Deberán recoger información sobre el estado del proyecto, grado de avance, problemas encontrados, riesgos y mitigación **de los mismos.** Se requerirá un informe cada 15 días.

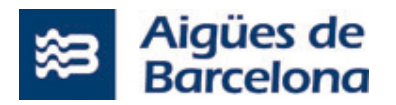

- **Informes de Desarrollo**. Será un informe en el que se podrán valorar los objetivos cumplidos y si el resultado ha sido exactamente el que se esperaba. También tendrá que recoger aquellas lecciones aprendidas durante el despliegue que puedan utilizarse en despliegues posteriores.
- **Informe de Incidencias Significativas.** Una vez puesto en marcha el proyecto hasta la finalización de la garantía, de generarse una incidencia grave (tipificadas como *Crítica* o *Alta*) sobre algunos de los procesos o una indisponibilidad parcial o total del sistema, el licitador deberá generar un informe de Incidencia Significativa, detallando el motivo por el que se ha producido y el plan de acción por la resolución. Este informe tendrá que ser entregado en un tiempo máximo de TRES (3) días laborables desde la comunicación de la incidencia por parte de Aigües de Barcelona.

### NOTA: Ubicación

Los servicios se prestarán en los Centros de Proceso de Datos donde están ubicados los servidores. Las reuniones de seguimiento presenciales se harán en las sedes de Aigües de Barcelona.

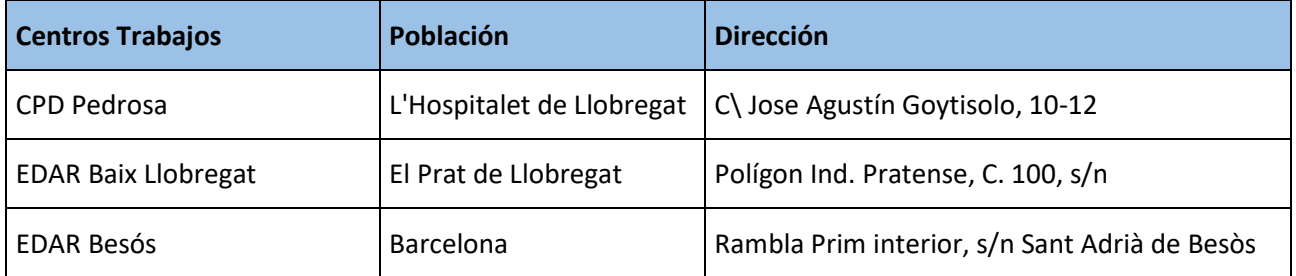

#### $5.2$ **LOTE 2: LICENCIAS OT, SERVICIOS PROFESIONALES OT**

El alcance de las tareas a desarrollar incluidas en el lote 2 son las siguientes:

- Suministro de licencias.
- Servicios profesionales en el ámbito OT.

# **LICENCIAS OT**

Las licencias que el adjudicatario tendrá que suministrar en el entorno OT, necesarias para generar el nuevo entorno Productivo son las siguientes:

### **5.2.1.1 LICENCIAS SCADA**

Las licencias asociadas al producto GLOBAL CLIENT, SIEMENS y Matricon son las siguientes:

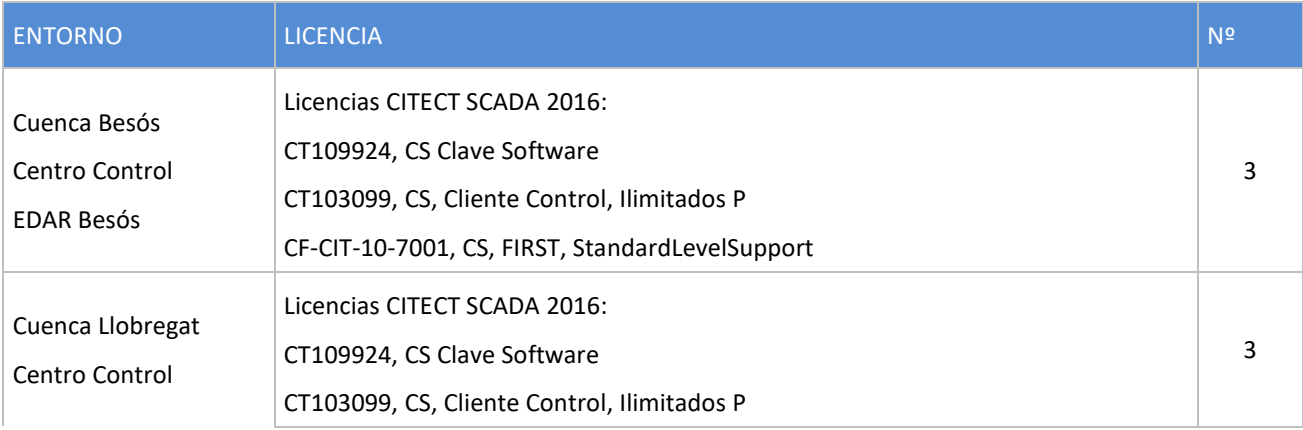

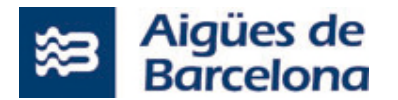

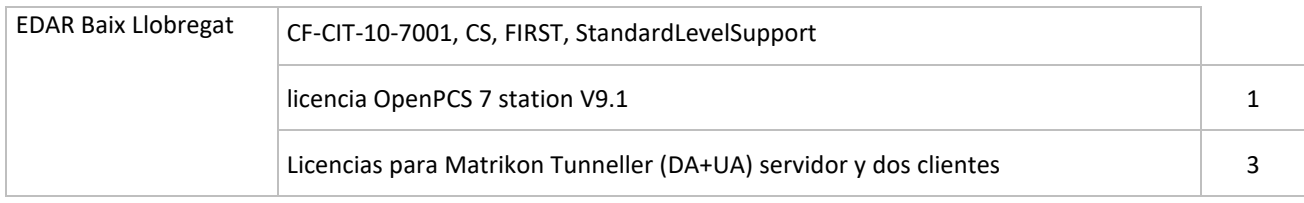

# \* **Todas las licencias CITECT tienen que incluir 1 año de Customer First**

# **SERVICIOS PROFESIONALES OT**

El alcance de los servicios profesionales OT que se tendrán que contemplar son los siguientes:

- Coordinación ámbito IT y OT.
- Análisis y diseño técnico.
- Modificaciones SCADA CITECT locales de las EDAR.
- Configuración e instalación arquitectura GLOBAL CLIENT (servidores, Workstation Open PCS7 ...).
- Desarrollo de las nuevas pantallas resumen.
- Priorización de alarmas.
- $\bullet$  Integración centralita de incendios.
- Pruebas y paso en producción.

### **5.2.2.1 COORDINACIÓN ÁMBITO IT Y OT**

El adjudicatario de los servicios profesionales OT, tendrá que gestionar y coordinar la buena ejecución del proyecto. El adjudicatario, aparte de gestionar las tareas asociadas al lote 2, tendrá que gestionar la coordinación con el adjudicatario del lote1, incluyendo los siguientes aspectos:

- Seguimiento de los hitos, avance y cálculo de indicadores de nivel de servicio del proyecto en su globalidad.
- Seguimiento de todas las entregas según planificación.
- Seguimiento de las incidencias detectadas.
- Identificación posibles riesgos y coordinar la implementación de acciones mitigadoras.
- Coordinación con Aigües de Barcelona las actividades en las que hay relación entre todos dos, para la correcta consecución del proyecto.
- Participación en las reuniones de inicio, seguimiento y cierre del proyecto requeridas por Aigües de Barcelona, así como, elaborar las actas de reunión correspondientes.
- Informar al responsable del Proyecto de Aigües de Barcelona de cualquier circunstancia que pudiera afectar al desarrollo correcto del proyecto (retrasos en la planificación, estado en el cierre de las incidencias, nivel de avance, etc.).

### **5.2.2.2 ANÁLISIS FUNCIONAL Y DISEÑO TÉCNICO.**

El Adjudicatario al inicio del proyecto tendrá que realizar para cada una de las Cuencas (Besós y Llobregat):

 Uno análisis funcional detallado de las nuevas pantallas resumen que se tienen que realizar por los Videowall y por las Workstation de operación con GLOBAL CLIENT.

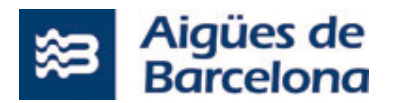

 Un diseño técnico de la solución a implementar con GLOBAL CLIENT y otro software necesario para su implantación.

El adjudicatario tendrá que documentar el análisis y diseño técnico, generando el documento **"Especificaciones de diseño".**

Al inicio del proyecto, entrega de una propuesta de planificación con las diferentes fases a realizar. Esta propuesta tendrá que ser validada por Aigües de Barcelona.

Tanto el análisis funcional como el diseño técnico tendrá que ser validado por Aigües de Barcelona antes del inicio de los desarrollos.

### **5.2.2.3 MODIFICACIONES SCADA CITECT LOCALES DE LAS EDAR.**

El Adjudicatario tendrá que realizar para cada una de las Cuencas (Besós y Llobregat) las **modificaciones necesarias en los SCADA Locales de las EDAR para hacerlas compatibles con la arquitectura GLOBAL CLIENT** explicada en el punto 4.0 del presente documento.

Para llevar a cabo la centralización de los SCADA con la arquitectura *"Global CLIENT"* se deben tener en cuenta los siguientes requisitos/limitaciones:

- No se pueden repetir el nombre de los Clústeres, Network Address, IO Servers, IO Devices, Alarm Servers, Trend Servers y Reporte Servers.
- Tampoco se pueden repetir el nombre de las páginas, TrendTags y Alarm Tags.
- Se pueden repetir el nombre de los Variables Tags pero hay que tener en cuenta:
	- Si se quieren visualizar en una misma página dos Variables Tags con el mismo nombre se tendrá que poner ante el nombre del clúster.
	- Si se quieren utilizar en un cicode dos Variables Tags con el mismo nombre se tendrá que poner ante el nombre del clúster.

Considerando estos requerimientos será necesario hacer modificaciones en las aplicaciones existentes de cada EDAR. Por eso y para evitar que haya nombres duplicados en las aplicaciones será necesario realizar las siguientes modificaciones:

- Por las EDAR de la cuenca Besós:
	- Cambiar el nombre de unas 18 pantallas aproximadamente.
	- Cambiar el nombre en torno a 60 Variables Tags aproximadamente.
- Por las EDAR de la cuenca Llobregat:
	- Cambiar el nombre el nombre de unas 60 pantallas aproximadamente.
	- Cambiar el nombre en torno a 801 Variables Tags aproximadamente.

La nueva propuesta de nombres tendrá que ser validada por Aigües de Barcelona siguiendo los estándares existentes.

El adjudicatario tendrá que documentar todas las modificaciones efectuadas en los SCADA locales de las EDAR, generando el documento **"Modificaciones SCADA locales".**

Al inicio del proyecto, entrega de una propuesta de planificación con las diferentes fases a realizar durante las modificaciones de los SCADA locales. Esta propuesta tendrá que ser validada por Aigües de Barcelona.

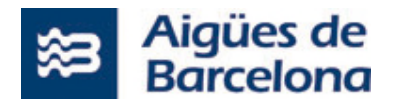

# **5.2.2.4 CONFIGURACIÓN E INSTALACIÓN ARQUITECTURA GLOBAL CLIENT.**

El Adjudicatario tendrá que realizar para cada una de las Cuencas (Besós y Llobregat) la instalación, configuración, pruebas y puesta en producción de todo el software (Global CLIENT, OpenPCS7, Matrikon Tunneller, Zabbix...) de la nueva arquitectura en los servidores de los entornos Productivos de los CC del Baix Llobregat y del CC del Besós. Como mínimo los servidores y Workstation que se tienen que contemplar son los siguientes:

- Por la cuenca del Besós:
	- Servidor GLOBAL CLIENT virtualizado.
	- Servidor GLOBAL CLIENT asociado al Videowall.
	- Workstation operación del turno de noche.
- Por la cuenca del Llobregat:
	- **Servidor GLOBAL CLIENT virtualizado.**
	- Servidor GLOBAL CLIENT asociado al Videowall.
	- Workstation operación del turno de noche.
	- **Workstation servidor OPC Open OCS7 Siemens.**

Para poder realizar las tareas de instalación del software en los servidores del entorno Productivo, Aigües de Barcelona proveerá al adjudicatario del siguiente:

- Instaladores de todas las aplicaciones que se tendrán que instalar en los servidores.
- Criterios asociados a la instalación de software (ubicación de carpetas ...).

En caso de que sea necesario se tendrá que volver a configurar los equipos de comunicaciones para satisfacer las necesidades y criterios definidos por los departamentos de Aigües de Barcelona en el ámbito de comunicaciones y de seguridad.

El adjudicatario tendrá que documentar:

- Todos los procesos de instalación y configuración, generando el documento **"Procesos Instalación Entorno Productivo".**
- Las reglas de Firewall que se tendrán que aplicar en función de la arquitectura de comunicaciones y software realizada, generando el documento **"Reglas Firewall Entorno Productivo".**

Al inicio del proyecto, entrega de una propuesta de planificación con las diferentes fases a realizar durante el proceso de instalación de las aplicaciones. Esta propuesta tendrá que ser validada por Aigües de Barcelona.

### **5.2.2.5 DESARROLLO DE LAS NUEVAS PANTALLAS RESUMEN.**

El Adjudicatario tendrá que realizar para cada una de las Cuencas (Besós y Llobregat) el desarrollo, en la arquitectura GLOBAL CLIENT, de las nuevas pantallas definidas en la fase de Análisis Funcional. Como mínimo serán las siguientes:

Pantallas resumen por los Videowall.

# *En el caso del Centro de Control del Baix Llobregat se tendrá que desarrollar la pantalla resumen que actualmente está en el Videowall con tecnología SIEMENS por una pantalla equivalente con tecnología GLOBAL CLIENT CITECT.*

Pantallas resumen por las Workstation de operación.

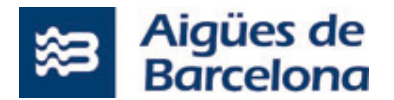

 El adjudicatario tendrá que documentar todos los desarrollos, generando el documento **"Desarrollo de las pantallas resumen".**

Al inicio del proyecto, entrega de una propuesta de planificación con las diferentes fases a realizar durante el proceso de desarrollo de las nuevas pantallas resumen. Esta propuesta tendrá que ser validada por Aigües de Barcelona.

# **5.2.2.6 PRIORIZACIÓN DE ALARMAS.**

Durante la fase de diseño del proyecto el adjudicatario planificará la realización de un análisis exhaustivo conjuntamente con Aigües de Barcelona de las alarmas existentes en el sistema, con el fin de unificar los criterios en toda la tipología de alarmas existentes en los SCADA de cada una de las Cuencas (Besós y Llobregat).

Se tendrá que definir y modificar la prioridad de las alarmas en las aplicaciones SCADA locales de las EDAR antes de su integración en la aplicación SCADA GLOBAL CLIENT.

El adjudicatario tendrá que documentar todos los cambios de priorización de las alarmas, generando el documento **"Priorización de alarmas"**.

Al inicio del proyecto, entrega de una propuesta de planificación con las diferentes fases a realizar durante el proceso de priorización de alarmas. Esta propuesta tendrá que ser validada por Aigües de Barcelona.

# **5.2.2.7 INTEGRACIÓN CENTRALITA DE INCENDIOS**

El adjudicatario contemplará la integración en los Scada centralizados de las señales de alarma general de incendios tanto en la Cuenca del Llobregat como en la Cuenca del Besós.

En la cuenca del Besós, actualmente ya disponen de estas señales a nivel de visualización con lo que sólo será necesario enlazar las señales existentes de los SCADA de Besós y Montcada en el nuevo SCADA central de cuenca Besós.

En relación a la Cuenca del Llobregat, tanto en la EDAR Baix Llobregat, como en la EDAR Sant Feliu como en la EDAR de Gavà y Viladecans, estas señales no están disponibles en sus SCADA (excepto la EDAR Vallvidrera, que pertenece a Sant Feliu) y por tanto los trabajos que se tendrán que desarrollar serán a los siguientes:

- Configurar la alarma de la centralita de incendios para activar un contacto libre de potencial (lógica negativa) y cablear esta señal general de alarma de incendios en el PLC más cercano. Se estima en todos los casos que el tendido de cable es inferior a 25 metros.
- Dar de alta la señal general de incendios en los PLC respectivos e introducirla en el paquete de mensajería hacia cada SCADA. Se requiere alarma y confirmación de alarma.
- Dar de alta las señales de alarma de incendios en el SCADA respectivo.
- Diseñar y desarrollar una pantalla general de incendios en la Cuenca del Llobregat, donde se muestre de forma esquemática el origen de cada alarma (EDAR Baix Llobregat, EDAR Gavà o EDAR Sant Feliu).
- Enlazar las nuevas señales de incendios de los SCADA de EDAR Baix Llobregat, EDAR Sant Feliu y EDAR Gavà en el nuevo SCADA central de cuenca Llobregat.

En caso de que la centralita de incendios de EDAR Begues (pertenece a EDAR Gavà) esté disponible, actualmente en avería, se contemplarán los diferentes trabajos detallados anteriormente. De lo contrario, al recibir el PLC la información de los detectores de forma directa se podría realizar únicamente la programación a nivel de PLC de una señal que contemple todos los detectores (ya cableados y monitorizados a nivel de PLC) y la programación a nivel de SCADA de una señal de alarma general.

Por otro lado, en la EDAR Vallvidrera (pertenece a EDAR Sant Feliu) ya se visualizan actualmente los datos asociados a la centralita (general y avería) con lo que sólo será necesario enlazar las señales existentes en el nuevo SCADA central de cuenca Baix Llobregat.

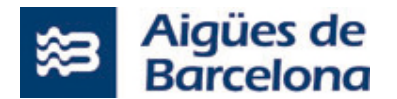

A continuación, se muestra modelo de centralitas de incendios actual en cada EDAR:

- EDAR BAIX LLOBREGAT: Centralita de incendios ZETTLER EXPERT, EN54-2&EN54-4.
- EDAR GAVÀ: Centralita de incendios HONEYWELL, modelo NOTIFIER (ID 3000).
- EDAR SAN FELIU: Centralita de incendios HONEYWELL, modelo NOTIFIER (ID 3000).

# **5.2.2.8 PASO EN PRODUCCIÓN**

El adjudicatario, para cada una de las Cuencas (Besós y Llobregat), tendrá que hacer una propuesta de Paso en Producción del entorno productivo con el SCADA GLOBAL CLIENT que tendrá que validar Aigües de Barcelona. Las condiciones que se tendrá que tener en cuenta son las siguientes:

- Se tendrán que minimizar las interferencias en la operación de las EDARs.
- Se tendrá que minimizar la pérdida de información histórica.
- Se tendrá que maximizar la seguridad.

El alcance de las tareas a realizar tendrán que ser como mínimo las siguientes:

- Entrega de una propuesta de planificación con las diferentes fases a realizar durante el paso de producción. Esta propuesta tendrá que ser validada por Aigües de Barcelona.
- Pruebas de operación, incluyendo:
	- Pruebas SCADA (SCADA, herramientas de explotación y frontales de comunicación).
	- Pruebas Sistemas Información Técnicos (SIGEDA, AQMOS)
	- Verificación reglas de Firewall
- Conjuntamente con Aigües de Barcelona, el adjudicatario realizará la ejecución del paso en producción del nuevo sistema productivo al CC del Baix Llobregat y del CC del Besós.

El adjudicatario tendrá que documentar el paso en producción, generando el documento **"Paso en Producción".** 

#### **CONDICIONES OPERATIVAS PARA EL DESARROLLO DEL PROYECTO**  6

#### $6.1$ **CERTIFICACIONES PRODUCTO SCADA**

El adjudicatario tendrá que acreditar al inicio del proyecto que tiene las siguientes acreditaciones/certificaciones:

- **Alliance Integration Partnership del fabricante SCHNEIDER ELECTRIC.**
- **Process Control System SIMATIC PCS7.**

### **PLAZO DE ENTREGA**

El adjudicatario de cada lote, dentro del plazo máximo de entrega, tendrá que poner a disponibilidad de Aigües de Barcelona la totalidad de las funcionalidades requeridas, así como haber dado cumplimiento a la totalidad de los requerimientos técnicos definidos.

El plazo máximo de entrega de cada uno de los lotes es el siguiente:

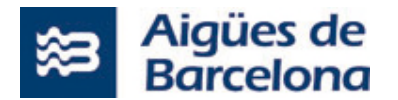

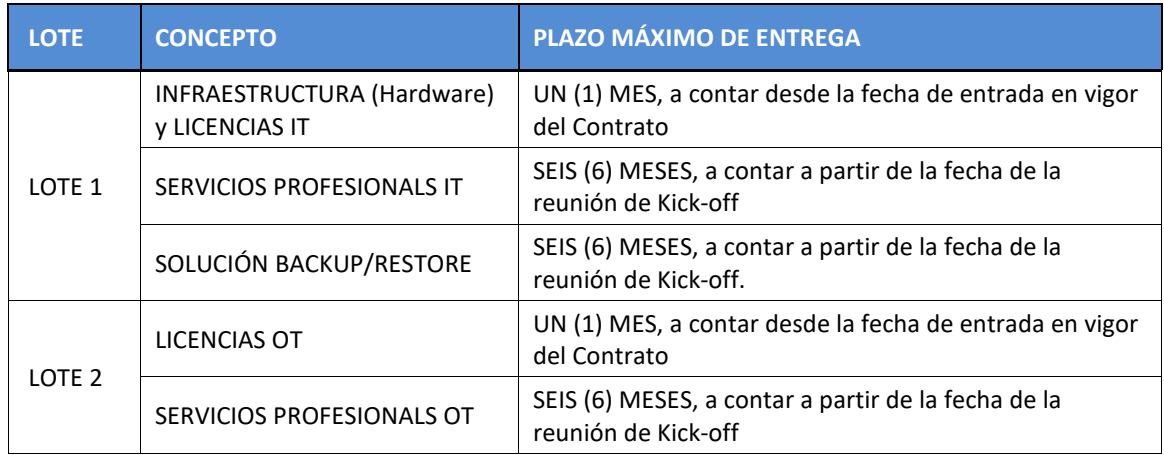

#### $6.3$ **PLANIFICACIÓN DEL PROYECTO**

Los adjudicatarios de cada lote tendrán que entregar una propuesta de Planificación de la ejecución del proyecto, con objetivo de disponer de los entregables en el plazo máximo indicado anteriormente o inferior, a contar desde la firma del Contrato.

Esta planificación, tiene que incluir como mínimo las siguientes tareas:

- Kick-off.
- Análisis funcionales.
- Diseño técnico.
- Construcción.
- Pruebas (detallando en qué entornos y tipo de pruebas).
- Paso en Producción y traspaso a servicio.
- Marcha blanca durante un mes para cada uno de los Centros de Control (Baix Llobregat y Besós).
- Apoyo periodo de garantía.

La planificación puede agrupar por fases según los bloques de requerimientos, *pero tiene que contemplar la ejecución en paralelo de las tareas para la centralización de centros de la cuenca Besós y de la cuenca del Baix Llobregat respectivamente.*

En cualquier caso, los licitadores que resulten adjudicatarios tendrán que constituir el equipo de trabajo para la ejecución de cada uno de los lotes adjudicados, así como llevar a cabo la reunión de Kick-off prevista en el PPT, en un plazo máximo de QUINCE (15) días naturales a contar de la entrada en vigor del Contrato. En la reunión de Kick-off se tendrá que entregar la planificación.

#### **METODOLOGÍA DE TRABAJO**   $6.4$

Los adjudicatarios de los lotees tendrán que entregar una propuesta de metodología de la ejecución del lote. Esta metodología estará basada en el ciclo de mejora continua de procesos:

- Inicio.
- Planificación.
- Ejecución.

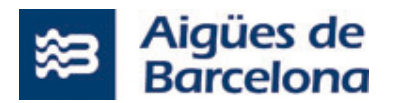

- Seguimiento y Control.
- Cierre.

Este grupo de procesos se repetirá en cada una de las fases de la ejecución del proyecto:

- 1. **Fase de definición y análisis:** se tendrá que establecer un equipo de trabajo, lanzando el Kick-off, confirmando los objetivos y la planificación de las actividades.
- 2. **Fase de diseño:** se tendrá que definir las instrucciones de los procesos y de los objetos, las integraciones y las posibles automatizaciones.
- 3. **Fase de construcción:** se tendrá que desarrollar los procesos y objetos, de manera que también se tendrá que establecer los accesos, roles y conectividades.
- 4. **Fase de Pruebas**: se tendrá que realizar el análisis de los escenarios, la validación funcional y técnica, y finalmente las pruebas de aceptación.
- 5. **Paso en producción:** se tendrá que realizar la validación del entorno, verificación de los resultados y rendimiento. A la finalización se dará paso al inicio del periodo de garantía.

La aplicación de la metodología en cada uno de los lotes tendrá que encontrar el equilibrio entre la necesidad de seguir los procedimientos establecidos y la conveniencia de actuar con flexibilidad en función de la situación, todo eso con el objetivo de simplificar y unificar procesos, aportar la máxima eficiencia y contribuir al éxito del proyecto.

A continuación, se enumeran otros aspectos importantes a tener en cuenta a nivel metodológico:

- Los accesos a los Sistemas de Aigües de Barcelona serán para usuarios VPN nominales.
- Todos los colaboradores que tengan que trabajar en un proyecto tendrán usuarios personalizados.
- En el caso de trabajar con Software requerirá Subversion como repositorio del código fuente.
- Antes de la puesta en marcha en producción y después de las pruebas realizadas, cualquier error producido por los cambios efectuados tendrá que corregirse con carácter de urgencia dentro del ámbito de las tareas del proyecto.

En la planificación de los proyectos se tendrá que coordinar y acordar con operaciones la disponibilidad de los usuarios para las pruebas de aceptación.

#### $6.5$ **CONTROL DE CALIDAD**

Aigües de Barcelona establece los siguientes puestos de control a lo largo de la fase del ciclo de vida de los proyectos asociados al hardware y a los servicios profesionales de IT y OT (fases definidas en el punto 5.3):

- **Fase de Definición y Análisis Funcional**. Detección anticipada de incumplimientos relacionados con el análisis funcional, para garantizar una correcta construcción de los desarrollos, configuración infraestructura, uso de componentes básicos y gestión de recursos:
	- Verificación de especificación de requisitos.
	- Verificación del análisis funcional.
- **Fase de Diseño.** Detección anticipada de incumplimientos relacionados con el diseño técnico de las soluciones.
	- Verificación del diseño técnico.
	- Verificación del diseño de casos de prueba.

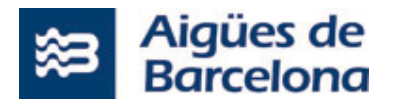

- Verificación de casos de prueba.
- **Fase de Construcción y pruebas**. Detección de incumplimientos relacionados con la instalación del hardware y software, manuales de funcionamiento (usuario y administrador), y pruebas funcionales básicas:
	- Verificación de los manuales de instalación.
	- Verificación de manual de uso y administrador.
	- Verificación de los planes de pruebas.
- **Fase de Paso en Producción**. Garantizar un despliegue correcto del hardware y software en el entorno productivo mediante la estrategia de puesta en marcha más adecuada:
	- o Verificación del plan de implantación.

#### **FORMACIÓN Y TRASPASO A SERVICIO**   $6.6$

Los adjudicatarios de los lotes, dentro de las tareas a ejecutar, tendrán que realizar un traspaso de conocimiento de las funcionalidades implementadas en el proyecto en el equipo responsable de los servicios de mantenimiento. El traspaso tendrá que contemplar como mínimo los siguientes aspectos:

- Lote 1: Realización de UNA (1) sesión de formación de 8h.
- Lote 2: Realización de CUATRO (4) sesiones de formación de 8h. La formación tendrá que Incluir los procedimientos asociados a modificaciones en los SCADAs locales y su implantación en la arquitectura GLOBAL CLIENT.
- Entrega de la documentación asociada a la formación de cada lote.
- Creación de documento de asistencia a las formaciones.

Estas sesiones formativas no tienen que suponer un sobre coste sobre el presupuesto adjudicado.

#### $6.7$ **ENTREGABLES**

Los adjudicatarios de los lotes durante el periodo que dure el desarrollo hasta la entrega del proyecto, así como durante el periodo de garantía, se tendrá que generar y entregar, como mínimo, la siguiente documentación, además del código fuente de los desarrollos realizados:

Antes del inicio de la fase de Definición y Análisis:

- **Planificación del Proyecto**, tendrá que presentarse detallada con fechas al inicio del proyecto, con el Kick-off.
- **Documento de inicio de proyecto o Kick-off**, que tendrá que presentarse a los interesados (tal como operaciones, equipo interno de Aigües de Barcelona y el resto de los equipos de trabajo) en la reunión de formalización de inicio del proyecto.
- **Plan de proyecto**. Para hacer el seguimiento del proyecto se utilizará un documento proporcionado por Aigües de Barcelona, el cual tendrá que ser completado y actualizado por el adjudicatario. El documento incluirá como mínimo:
	- **Requerimientos funcionales.**
	- **Requerimientos hardware y software.**
	- Matrices de responsabilidades.

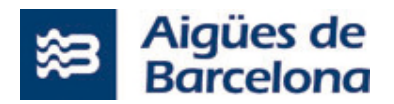

- Riesgos.
- **-** Definición de reuniones periódicas.
- **Planificaciones.**
- **Entregas.**

# A la finalización de la fase de Definición y Análisis:

 **Análisis Funcional y Análisis Técnico**. El documento de análisis funcional será el entregable resultado de las fases de análisis y diseño de la solución a entregar, para su aceptación por Aigües de Barcelona. En este documento tendrá que detallar el diseño, funcionamiento e integración de los diferentes componentes a desarrollar o modificar para dar cumplimiento a la totalidad de los requerimientos.

A nivel técnico, tendrá que detallar la lista de elementos a desarrollar, las interfaces, modelo de datos, la definición de parámetros o variables de ejecución, los elementos de la infraestructura, etc. En cualquier caso, en estos documentos tiene que quedar especificado en qué condiciones tendrá que funcionar y que limitaciones tendrá el producto a entregar.

Dadas las necesidades del proyecto concreto, es posible que durante la fase de construcción o de pruebas, sea necesaria la revisión y actualización de estos documentos por parte del adjudicatario.

### Durante la fase de Construcción:

 **Documentación de las pruebas unitarias** ejecutadas durante la fase de construcción, a entregar antes del inicio de la ejecución del Plan de Pruebas.

### A la finalización de la fase de Diseño y en la fase de Pruebas:

 **Planes de Pruebas HADO y SAT**. Estos documentos se entregarán en dos fases. En una primera entrega, sin ejecutar, junto con el documento de análisis funcional. La segunda entrega se hará después de su ejecución y validación, una vez finalizada la fase de construcción. Serán unos documentos vivos que, si procede, tendrán que ir actualizando durante toda la fase de desarrollo.

### Al inicio de la fase correspondiente al Paso en Producción:

- **Plan de Implantación**. Tendrá que ser revisado y aprobado por Aigües de Barcelona, una vez realizadas las pruebas de aceptación por parte del usuario.
- **Traspaso al Servicio**. Donde se tiene que recoger el alcance técnico y funcional para poder realizar un correcto mantenimiento de los procesos. Se tendrá que entregar a Aigües de Barcelona, como mínimo, dos semanas antes (10 días hábiles) del inicio de la implantación de los desarrollos (Paso en Producción).
- **Documentación PaP**. Documentos de petición de cambios en los sistemas productivos por el Paso en Producción.

### A la finalización del Paso en Producción:

- **Manuales de Usuario**.
- **Ficha de Cierre de Proyecto**. Con este documento se podrá valorar los objetivos cumplidos y si el resultado ha sido exactamente el que se esperaba. También habrá recoger aquellas lecciones aprendidas durante las diferentes etapas de la ejecución del proyecto. Se formalizará la entrega del documento en una reunión y, después de la firma del acta correspondiente, se dará por finalizado y aceptado, quedando activo el periodo de garantía establecido.
- **Código fuente**. Se entregará todo el código fuente generado en el proyecto, así como los instaladores del software generado.

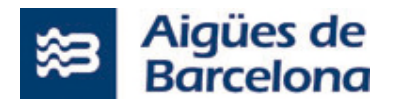

### A lo largo de la duración del proyecto:

 **Informes de Seguimiento**. Serán informes recurrentes que tendrá que presentar la Cabeza de Proyecto en las reuniones de seguimiento del proyecto. Estos informes tienen que recoger información sobre el estado del proyecto, el avance, problemas encontrados, riesgos y mitigación de los mismos. Se requerirá un informe quincenal.

### Durante el periodo de garantía:

 **Informe de Incidencia Significativa.** Una vez puesta en marcha y hasta la finalización de la garantía, en el generarse una incidencia grave (que impida el funcionamiento de sistema) sobre algunos de los procesos o un indisponibilidad parcial o total de sistema, el licitador tendrá que generar un informe de Incidencia significativa, detallando el motivo por el cual se ha producido y el plan de acción para su resolución. Este informe tendrá que ser entregado en un tiempo máximo de TRES (3) días laborables desde la comunicación de la incidencia por parte de Aigües de Barcelona.

# **DOCUMENTACIÓN ESPECÍFICA**

Los adjudicatarios de los lotes tendrán que actualizar la documentación existente (en el caso que haya) o tendrán que realizar la siguiente documentación:

- Documentación asociada al lote 1:
	- Documento "Infraestructura" con toda la información de la nueva infraestructura: esquemas, arquitectura, comunicaciones...
	- Documento "Explotación y mantenimiento" con toda la información para poder explotar la nueva infraestructura y las nuevas máquinas virtuales (manuales, guías de operación...).
- Documentación asociada al lote 2 asociada al punto 5.2.2:
	- Documento "Especificaciones de diseño"
	- Documento "Modificaciones SCADA locales"
	- Documento "Procesos Instalación Entorno Productivo"
	- Documento "Reglas Firewall Entorno Productivo"
	- Documento "Desarrollo de las pantallas resumen"
	- Documento "Priorización de alarmas"
	- Documento "Paso en Producción"
	- Documento "Formación y traspaso de servicio"

#### $6.8$ **PRUEBAS DE ACEPTACIÓN**

Los adjudicatarios de los lotes tendrán que dar apoyo durante la fase de pruebas de aceptación (UAT). Por lo cual tendrá que formar en el equipo asignado por Aigües de Barcelona para llevar a cabo estas pruebas de aceptación.

La documentación de las pruebas realizadas por el adjudicatario se entregará previo a la fase de UAT.

La herramienta de seguimiento del proyecto de las incidencias generadas en la etapa de pruebas de usuario será la que defina Aigües de Barcelona. El proveedor tendrá que actualizar dentro de la herramienta el estado de las incidencias. La actualización de las incidencias una vez identificadas no puede ser superior a DOS (2) días.

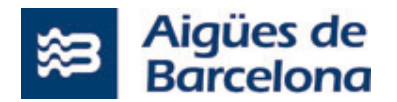

#### **UBICACIÓN**  6.9

Con respecto al hardware objeto de suministro (lote 1), su entrega, instalación y puesta en marcha, se hará en las EDARs correspondientes.

Con respecto a los servicios profesionales, se prestarán desde las propias oficinas del adjudicatario, sin embargo, se darán situaciones que requieran de la presencia en las propias oficinas de Aigües de Barcelona por motivo de asistencia a reuniones, seguimiento del proyecto, puestas en común, etc. También se darán situaciones donde se tendrá que ir a las EDAR para configurar las Workstations y para dar el paso en producción.

Asimismo, en función de las necesidades, Aigües de Barcelona podrá exigir al adjudicatario que el personal que se asigne al proyecto desarrolle parte de los trabajos de forma presencial en centros de trabajo de Aigües de Barcelona y sin que eso pueda suponer un incremento en el coste de los servicios.

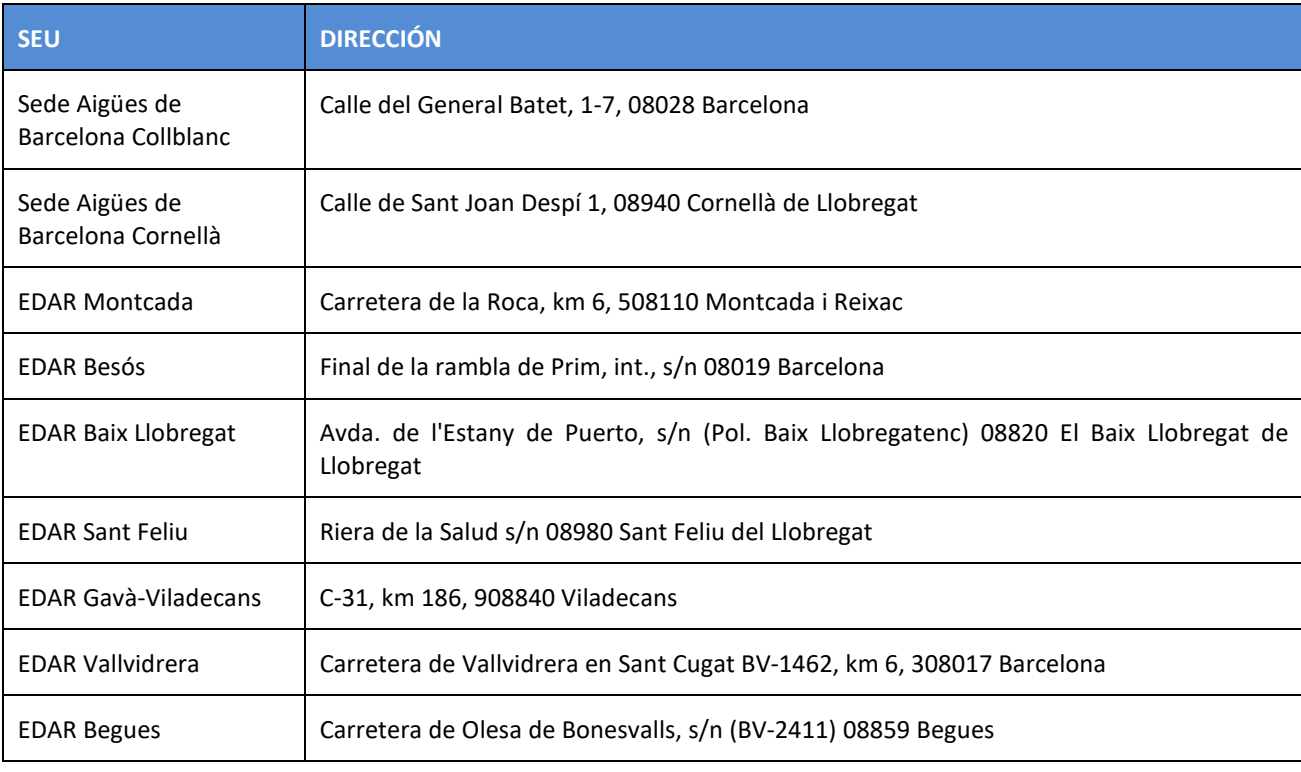

Los principales centros de Aigües de Barcelona son los siguientes:

# **GARANTÍA**

La garantía de los productos hardware suministrados será de TRES (3) AÑOS.

Por lo que respecta a los servicios profesionales, el plazo de garantía de las tareas realizadas es de UN (1) AÑO y tiene que empezar a contar desde la fecha de puesta en funcionamiento del lote adjudicado siempre que se haya entregado toda la documentación definida en los apartados anteriores y previa aceptación por escrito. La garantía tiene que incluir todos los desarrollos/configuraciones/instalaciones definidas en el alcance de los trabajos a realizar.

Durante el periodo de garantía serán a cargo del adjudicatario (mano de obra y desplazamientos), los siguientes puntos:

- El diagnóstico de malos funcionamientos detectados.
- La resolución de las incidencias derivadas de la diagnosis.

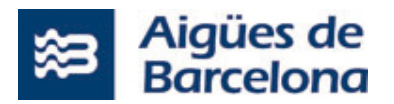

Con respecto a las licencias IT y OT, el plazo de garantía corresponderá el aportado por el fabricante en función de la licencia.

# **RECEPCIÓN, CONTROL, RESOLUCIÓN Y TRATAMIENTO DE INCIDENCIAS**

Los Adjudicatarios de los lotes tendrán que utilizar las herramientas de ticketing que Aigües de Barcelona ponga a su disposición para informar y seguir las incidencias detectadas. Los Adjudicatarios se comprometerán a informar sobre cualquier acción realizada sobre las incidencias y el tiempo dedicado a cada acción.

La frecuencia y los contenidos de estos informes serán consensuados por las dos partes a la fase correspondiente. Estos procedimientos pueden ser cambiados en cualquier momento por Aigües de Barcelona, previa comunicación y aceptación por parte del adjudicatario, que se compromete a adoptarlos en el plazo máximo que se establezca.

En la fase de garantía, cada ticket tendrá asignado una prioridad definida por Aigües de Barcelona (crítica, alta, media o baja) según la afectación en la operación de las EDAR. Esta prioridad será revisada por el adjudicatario en el momento de recepción del Ticket, por su aceptación o solicitud de cambio. La prioridad de las incidencias y el tiempo máximos de solución (**TS**) que se establece por cada tipo de incidencia sueño los siguientes:

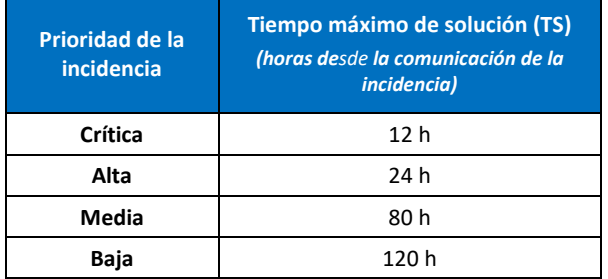

Los Adjudicatarios deberán tener en periodo de garantía de una disponibilidad horaria en jornada laboral de 9:00h hasta las 18:00h, siendo 8h las que se cubren en una jornada laboral y por lo tanto esta es la amplitud horaria establecida para contabilizar los tiempos máximos de solución de las diferentes incidencias comunicadas en fase de garantía.

En cualquier caso, independientemente del indicador en el cuadro anterior, la totalidad de las incidencias se tendrán que resolver dentro del periodo de garantía.

En caso de que sea necesario, se escalará y exigirá un apoyo presencial.

Asimismo, en el caso que Aigües de Barcelona considere necesario, Aigües de Barcelona podrá solicitar un informe de estado de resolución de las incidencias generadas en el periodo de garantía. Este documento es independiente del **Informe específico para cada una de las incidencias significativas**.

Se considerará que la incidencia está resuelta cuando en el entorno de integración se haya hecho la subida del correctivo y comprobado que funciona. No obstante, no se cerrará la incidencia hasta que no se haya subido en el entorno Productivo y validado que funciona correctamente.

# **GESTIÓN Y COORDINACIÓN DE LA EJECUCIÓN**

Se indican a continuación unos requerimientos mínimos de seguimiento y control que tienen que cumplir los adjudicatarios de los lotes 1 y 2:

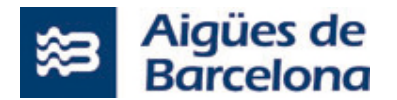

### **ROLES Y RESPONSABILIDADES**

El adjudicatario de cada lote tendrá que nombrar como mínimo los siguientes roles, aportando recursos la experiencia y nivel de decisión que se adapte al nivel de sus responsabilidades: Responsable del Contrato, Cabeza de Proyecto y técnicos.

# **6.12.1.1 Responsable del Contrato**

Es la persona que tendrá la visión completa del Contrato y será el principal interlocutor con Aigües de Barcelona. Entre sus funciones destacan las siguientes:

- Garantizar la rápida resolución y priorización de las incidencias graves.
- Asegurar el cumplimiento de la Planificación general y de los compromisos de contrato en los diferentes aspectos.
- Asistir a las reuniones de Comité de seguimiento.

El responsable del Contrato tendrá que tener un interlocutor por parte de Aigües de Barcelona con quien mantendrá la comunicación, interlocución y resolución de problemas.

### **6.12.1.2 Jefe/a de proyecto**

Es la persona que tendrá la visión completa del desarrollo a ejecutar (proyecto) y será el principal interlocutor con Aigües de Barcelona con respecto al detalle de este proyecto. Entre sus funciones destacan las siguientes:

- Llevar a cabo el seguimiento de los hitos y avance del proyecto.
- Asegurar la calidad y cumplimiento con los objetivos del proyecto, plazos establecidos y entregas
- Validar, finalizar y hacer llegar a Aigües de Barcelona de los entregables segundos planificación.
- Identificar posibles riesgos e implementar acciones mitigadoras.
- Asegurar la correcta atención de las incidencias detectadas, según la prioridad asignada a cada una.
- Gestionar la rápida resolución y priorización de las incidencias graves (tipificadas como Críticas o Altas).
- Coordinar el equipo del proyecto asignado al proyecto por el prestador de Servicio.
- Supervisar que el personal integrante del equipo de trabajo desarrolla correctamente las funciones que tiene encomendadas.
- Coordinar con Aigües de Barcelona las actividades en las que hay relación entre todos dos, para la correcta consecución del proyecto.
- Participar en las reuniones de inicio, seguimiento y cierre del proyecto, que requiera Aigües de Barcelona, así como elaborar las actas de reunión correspondientes.
- Informar al responsable de Proyecto de Aigües de Barcelona de cualquier circunstancia que pudiera afectar al desarrollo correcto del proyecto (retrasos en la planificación, estado en el cierre de las incidencias, nivel de avance, etc.).
- Actuar como interlocutor principal para la gestión de las modificaciones al alcance del proyecto que puedan surgir.
- Elaborar la Ficha de Cierre de Proyecto.
- Dar apoyo al responsable del Contrato en su función de informar a Aigües de Barcelona sobre la marcha del proyecto.

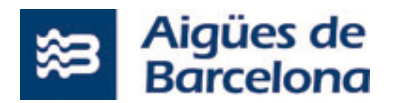

Asistir a las reuniones de Comité de seguimiento Operativo.

El Jefe/a de Proyecto tendrá que tener la correspondiente interlocutor por parte de Aigües de Barcelona con el cual mantendrán la comunicación, interlocución y resolución de problemas. En este sentido, Aigües de Barcelona fijará un Responsable de Proyecto que actuará como interlocutor principal con el Jefe/a de Proyecto designada por el prestador de Servicio. De la misma manera, este Responsable de Proyecto establecerá las coordinaciones necesarias con los Responsables de otros proyectos vinculados o con impacto en lo que es objeto de presente pliego.

### 6.12.1.2.1 Requisitos mínimos de experiencia en el caso del lote 1

Los requisitos mínimos de experiencia solicitados por el perfil profesional Jefe/a de Proyecto del lote1 (Servicios profesional IT) son los siguientes:

- Estudios de educación Universitaria de carácter científico o tecnológico como grados y/o máster en ingeniería (industrial, telecomunicaciones, informática o similar) o ciencias, o equivalente.
- Experiencia mínima de CINCO (5) años en la gestión de proyectos de implantación de infraestructuras y comunicaciones.
- Experiencia mínima de TRES (3) años en la gestión de proyectos de implantación de infraestructuras y comunicaciones bajo las tecnologías Microsoft, Hyper-V y Soluciones Backup/Restore.

### 6.12.1.2.2 Requisitos mínimos de experiencia en el caso del lote 2

Los requisitos mínimos de experiencia solicitados por el perfil profesional Jefe/a de Proyecto son los siguientes:

- Estudios de educación Universitaria de carácter científico o tecnológico como grados y/o máster en ingeniería (industrial, telecomunicaciones, informática o similar) o ciencias.
- Experiencia mínima de CINCO (5) años en la gestión de proyectos de automatización.
- Experiencia mínima de TRES (3) años en la gestión de proyectos SCADA y PLC desarrollados en tecnología CITECT y/o SIEMENS respectivamente**.**

### **6.12.1.3 Técnicos/as**

Los/as técnicos/as serán los encargados de ejecutar las tareas definidas en el alcance de cada uno de los lotes, entre sus funciones destacan las siguientes:

- Implementación/configuración de infraestructuras y comunicaciones (aplicable al lote 1).
- Elaborar los documentos de diseño técnico y funcional.
- Planificar y ejecutar los Planes de pruebas.
- Supervisar y dar apoyo a las pruebas de aceptación.
- Definir los planes de pruebas unitario desde cambios realizados.
- Dar apoyo a la ejecución de los Planes de pruebas.
- Dar apoyo a las pruebas de aceptación.
- Dar apoyo en la generación de la Ficha de cierre de Proyecto, así como la elaboración del resto de documentación a presentar.
- Transferir el conocimiento por el traspaso del proyecto al Servicio de Mantenimiento.

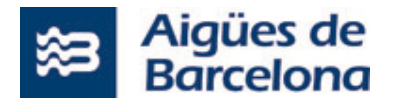

# 6.12.1.3.1 Requisitos mínimos de experiencia en el caso del lote1

Además de la Jefe/a de Proyecto, el equipo de trabajo al menos tendrá que contar con un perfil "Técnico/a" con las características indicadas a continuación.

Los requisitos mínimos de experiencia solicitada por el perfil profesional Técnico/a del lote1 (Servicios profesional IT) son los siguientes:

 Experiencia mínima de TRES (3) años como técnico/a en implantación de infraestructuras y comunicaciones.

Además, el perfil "Técnico/a", en el caso del lote 1, tendrá que estar en posesión de las siguientes certificaciones:

- Certificación en Microsoft.
- Certificación Azure Arquitecte de soluciones Experto.
- Certificación en HP Enterprise.

En el caso de que un licitador proponga más de un perfil "Técnico/a" en el lote 1, todos ellos tienen que encontrarse en posesión, como mínimo, de una de las tres certificaciones indicadas anteriormente. Asimismo, como mínimo y teniendo en cuenta el conjunto de los "Técnicos/as" propuestos, se tiene que disponer de una Certificación en Microsoft, de una Certificación en Azure y una en HP Enterprise, pudiendo cubrirse las tres certificaciones con el mismo Técnico.

### 6.12.1.3.2 Requisitos mínimos de experiencia en el caso del lote2

Además del Jefe/a de Proyecto, al menos se tendrá que contar con **DOS (2)** equipos de trabajo formados por el perfil "Técnico/a SCADA" con las características indicadas a continuación.

Los requisitos mínimos de experiencia solicitada por el perfil profesional "Técnico/a SCADA" son los siguientes:

- Estudios de educación Universitaria de carácter científico o tecnológico como grados y/o máster en ingeniería (industrial, telecomunicaciones, informática o similar) o ciencias.
- Experiencia mínima de TRES (3) años como técnico en el desarrollo de proyectos SCADA con tecnología CITECT y/o SIEMENS.

# *Cada uno de los equipos de trabajo estarán asignados a las tareas para realizar la centralización de centros de la cuenca Besós y de la cuenca Baix Llobregat respectivamente. Estos dos equipos tendrán que ser independientes entre sí y tendrán que poder ejecutar los trabajos en paralelo.*

### **6.12.1.4 Comité de Seguimiento Operativo**

Se establecerá un Comité de Seguimiento Operativo que mantendrá reuniones de seguimiento (al menos con carácter periódico quincenal o con la frecuencia superior que razonablemente se considere necesaria en función de la evolución del proyecto) así como revisiones técnicas, entre el equipo de coordinación de Aigües de Barcelona y la Cabeza de proyecto designada para el prestador de Servicio y con la parte del equipo de proyecto la participación se considere necesaria.

A continuación, se indican de forma no exhaustiva ni limitadora, las tareas de este Comité de Seguimiento Operativo:

- Reunión de arranque de proyecto (Kick-off);
- Reuniones de seguimiento de desarrollo (periodicidad semanal);
- Tratamiento de los Informes de Seguimiento;
- Aprobación de la Planificación del proyecto;

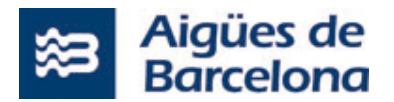

- Aprobación de análisis funcionales y técnicos;
- Aprobación del Plan de Pruebas y del Plan de Implantación;
- Aprobación cierre de proyecto;
- Coordinación con otros proyectos relacionados en curso de Aigües de Barcelona;

En cualquier caso, se organizarán tantas sesiones de trabajo, o las reuniones que sean necesarias para asegurar la correcta coordinación y correcta consecución de los objetivos del proyecto a desarrollar e implantar.

# **6.13 RECURSOS MATERIALES REQUERIDOS**

Los prestadores de los Servicios serán responsables de disponer del equipo de trabajo, así como de todo el equipamiento hardware, software, y otras especificaciones fijadas en el presente Pliego, que sea necesario para la ejecución del servicio contratado, sin que en ningún caso se puedan facturar la compra, el suministro o bien la instalación de equipos y recambios que sean necesarios para realizar el servicio objeto de este Contrato.